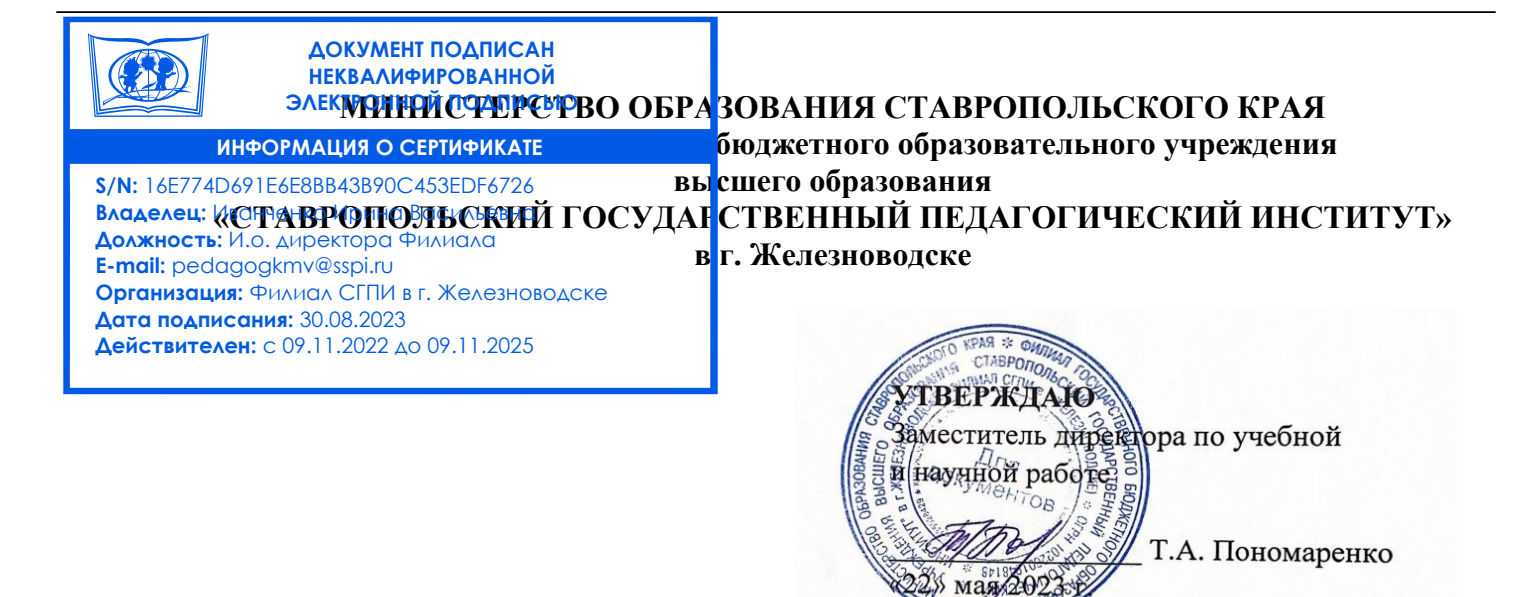

# **РАБОЧАЯ ПРОГРАММА ДИСЦИПЛИНЫ ИКТ И МЕДИАИНФОРМАЦИОННАЯ ГРАМОТНОСТЬ Б1.О.02.03**

(*наименование учебной дисциплины*)

**Уровень основной профессиональной образовательной программы** бакалавриат

**Направление подготовки** 44.03.01 Педагогическое образование

**Направленность (профиль(и))** «Физическая культура»

**Форма обучения** Заочная

**Срок освоения ОПОП** 4 г. 6 м.

**Год начала обучения** 2020

Заведующий кафедрой  $\mathbb{Z}$  /М.Н. Арутюнян/

Декан факультета \_\_\_\_\_\_\_\_\_\_\_\_\_\_\_\_\_\_\_\_\_\_\_\_/Э.С Таболова/

Железноводск, 2023 г.

Рабочая программа дисциплины составлена в соответствии с учебным планом по соответствующей образовательной программе

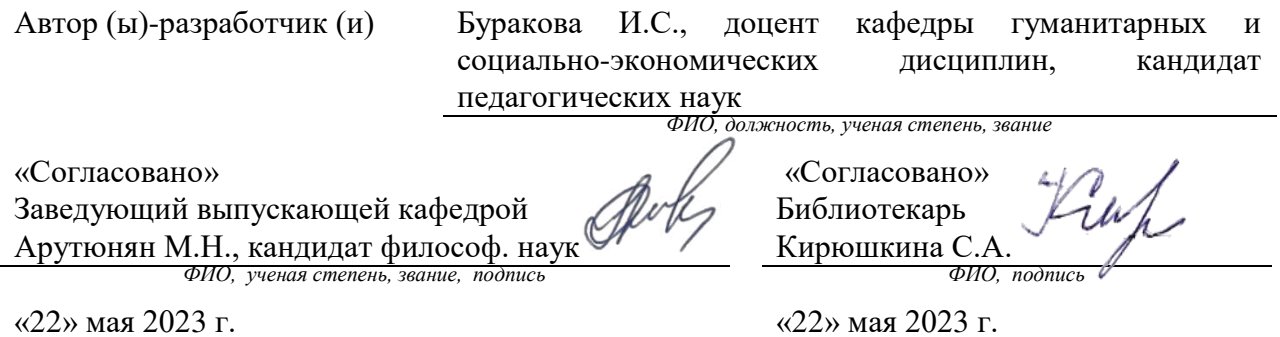

# **Содержание**

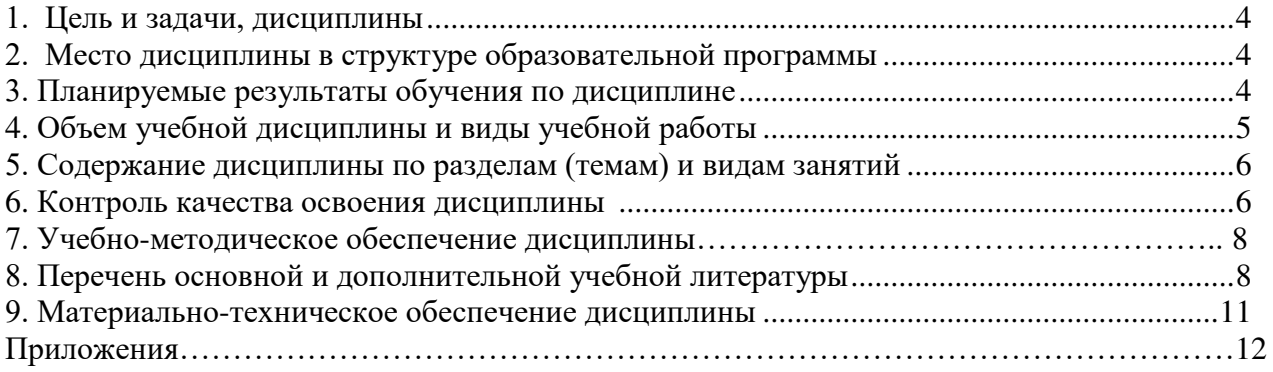

### **1. Цель и задачи дисциплины**

Целью освоения дисциплины «ИКТ и медиаинформационная грамотность» является формирование компетенций в области использования современных информационных технологий в деятельности педагога.

Задачи дисциплины:

- формирование знаний о возможностях использования основных информационных технологий в деятельности педагога;
- обучение манипулированию информационными данными на основе современных программных продуктов, в том числе поиску, сортировке, структуризации и публикации данных;
- приобретение практических навыков по обработке текстовой и числовой информации, использованию мультимедийных технологий представления информации, гипертекстовых способов хранения и представления информации;
- формирование умения проведения педагогических исследований с использованием современных информационных технологий.

#### **2. Место дисциплины в структуре образовательной программы**

Дисциплина «ИКТ и медиаинформационная грамотность» относится к обязательной части Блока 1, Модулю 2 «Коммуникативный модуль».

Для освоения учебного материала по дисциплине используются знания, умения, навыки, сформированные предшествующими дисциплинами: Информатика (школьный курс).

Знания, умения, навыки, сформированные в процессе изучения дисциплины необходимы для прохождения учебной и производственной практик, подготовки к государственной итоговой аттестации.

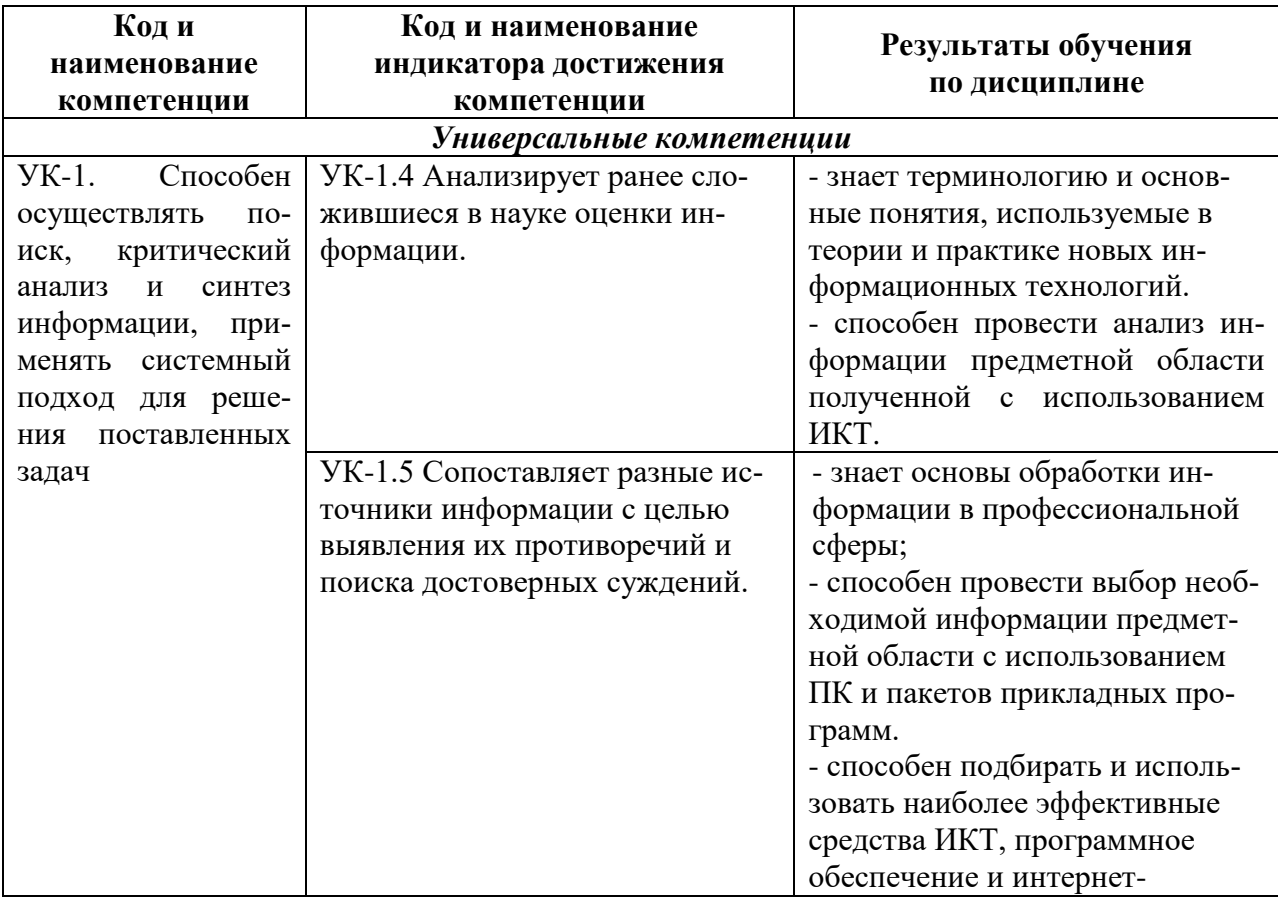

# **3. Планируемые результаты обучения по дисциплине**

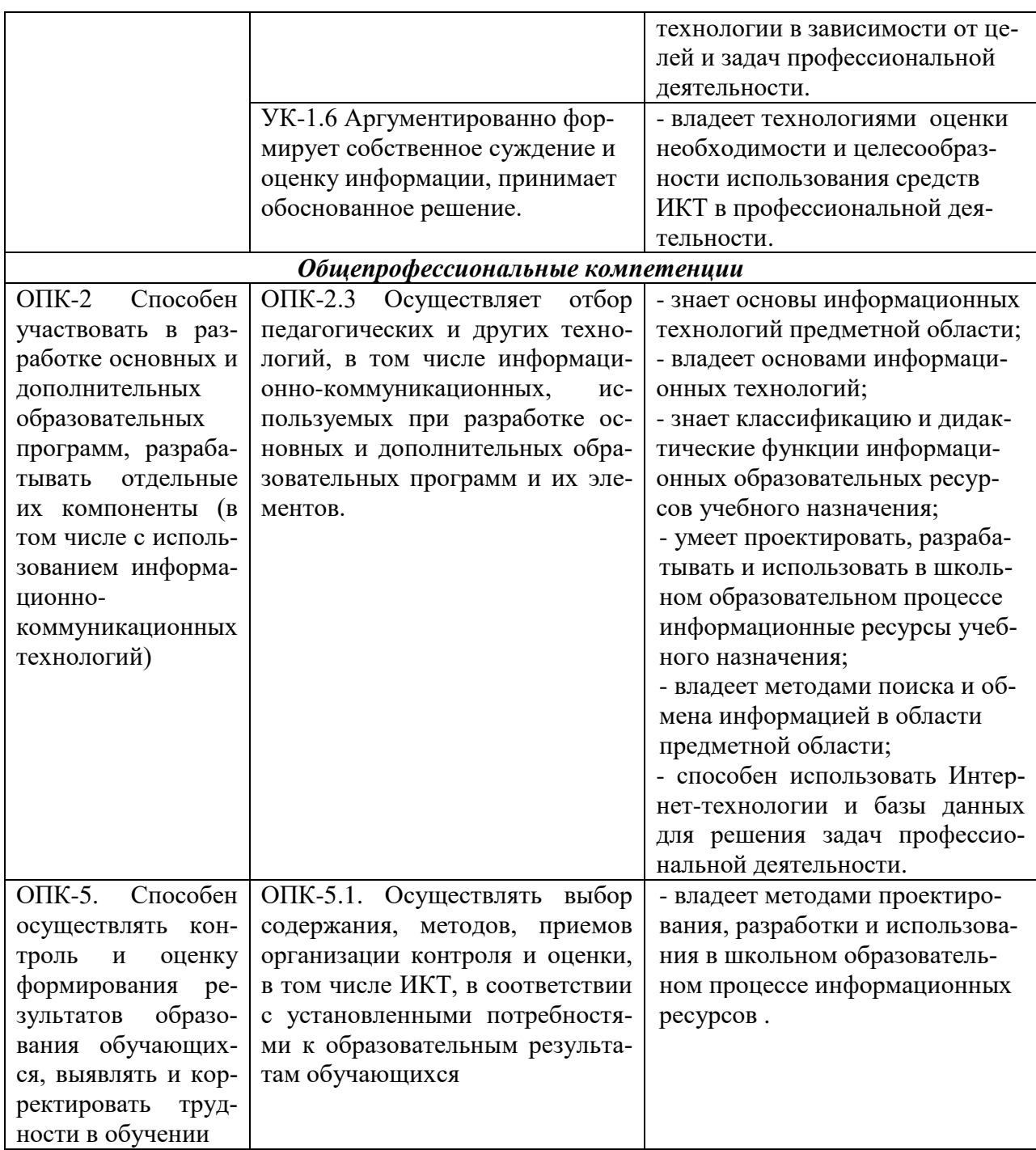

4. Объем учебной дисциплины и виды учебной работы<br>Общая трудоемкость дисциплины составляет 3 зачетные единицы (108 часов), включая промежуточную аттестацию.

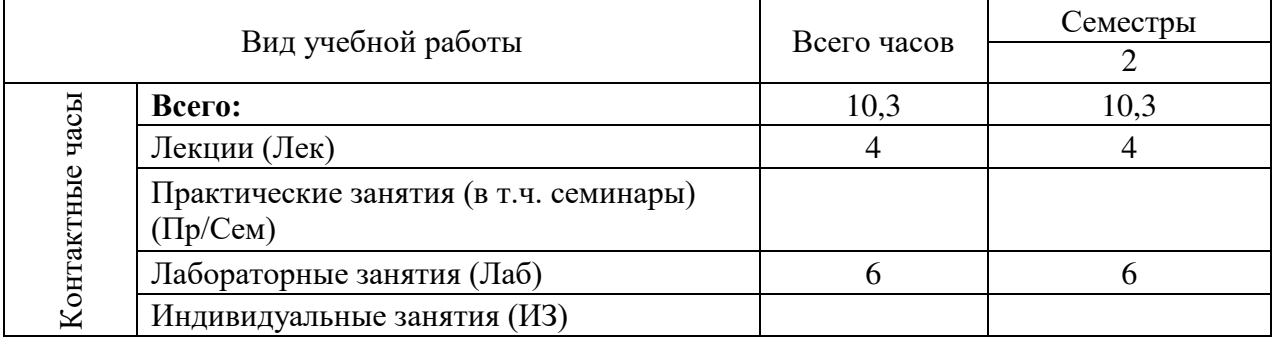

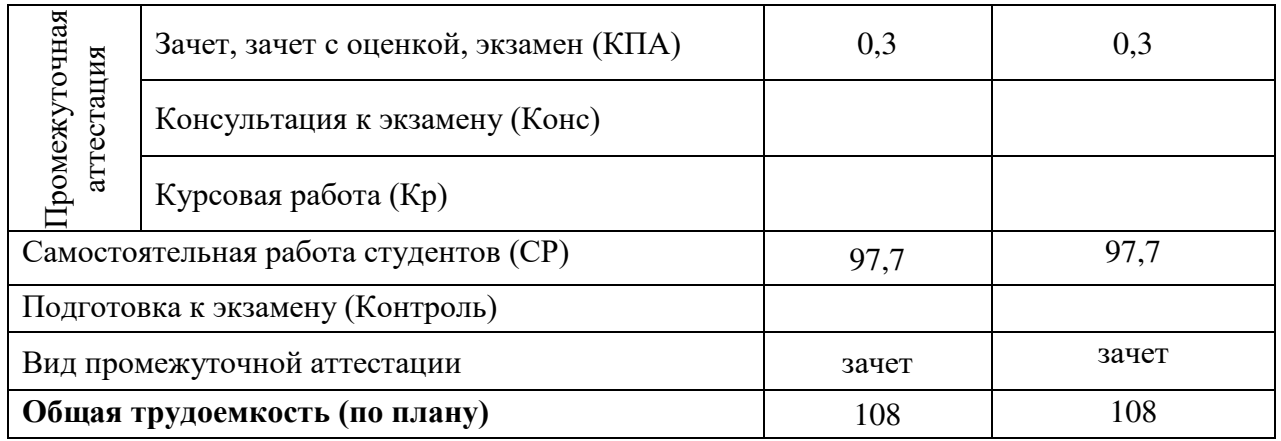

# **5. Содержание дисциплины по разделам (темам) и видам занятий**

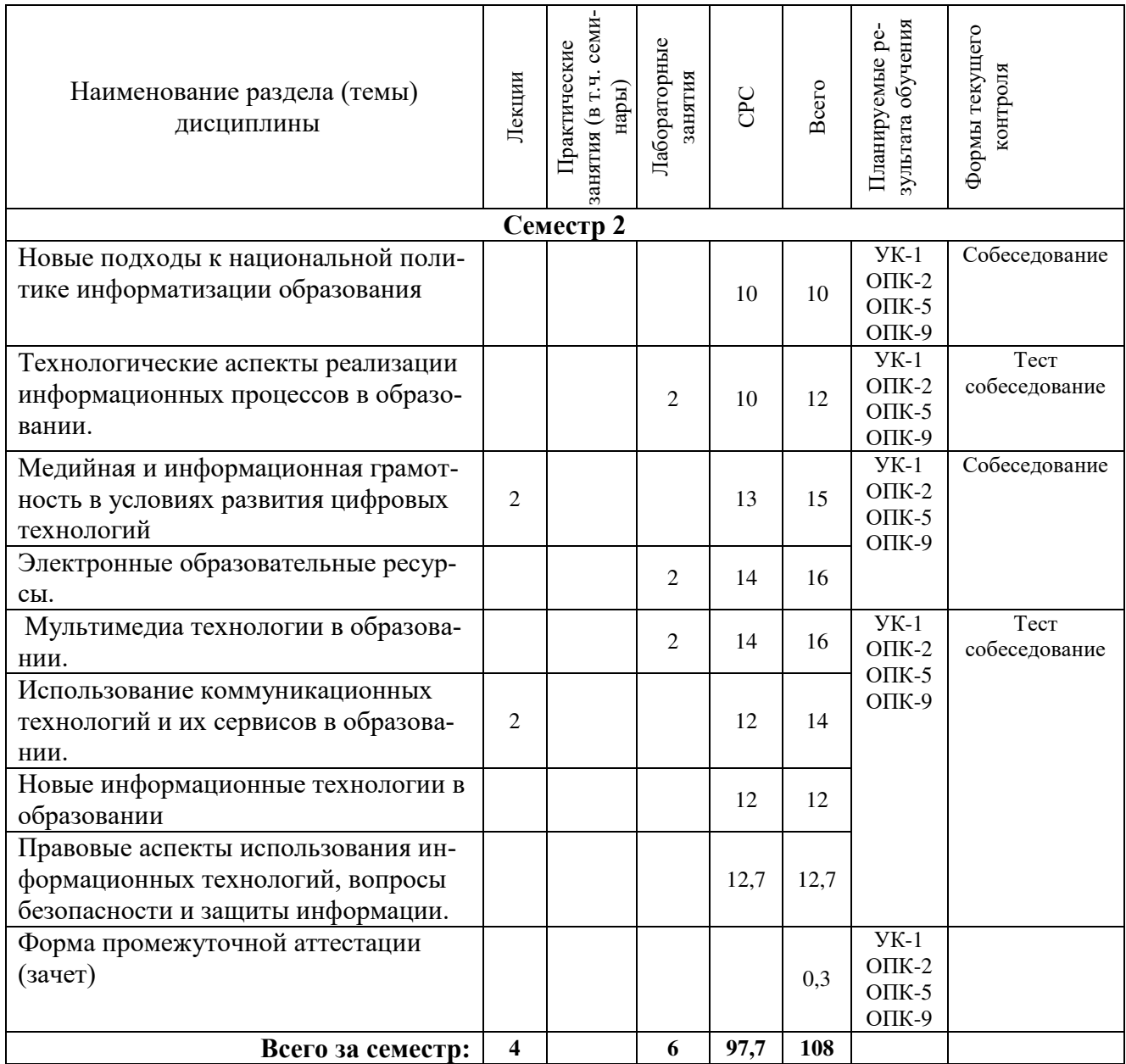

Планы проведения учебных занятий отражены в методических материалах (Приложение 1.).

#### 6. Контроль качества освоения дисциплины

Контроль качества освоения учебного материала по дисциплине проводится в форме текущего контроля успеваемости и промежуточной аттестации в соответствии с «Положением о формах, периодичности и порядке текущего контроля успеваемости и промежуточной аттестации обучающихся в ГБОУ ВО СГПИ и его филиалах».

Для аттестации обучающихся на соответствие их персональных достижений требованиям образовательной программы используются оценочные материалы текущего контроля успеваемости и промежуточной аттестаций (Приложение 2).

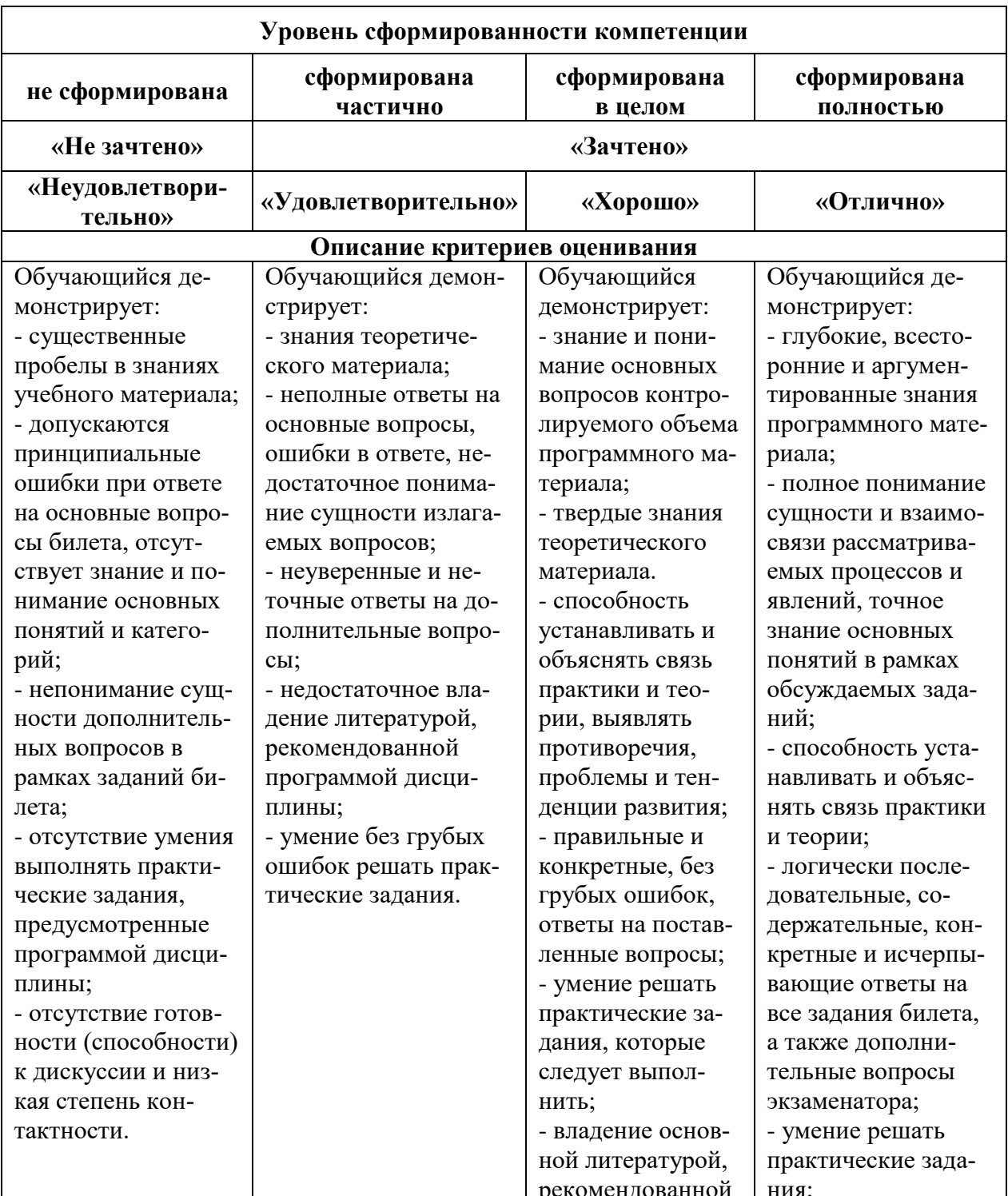

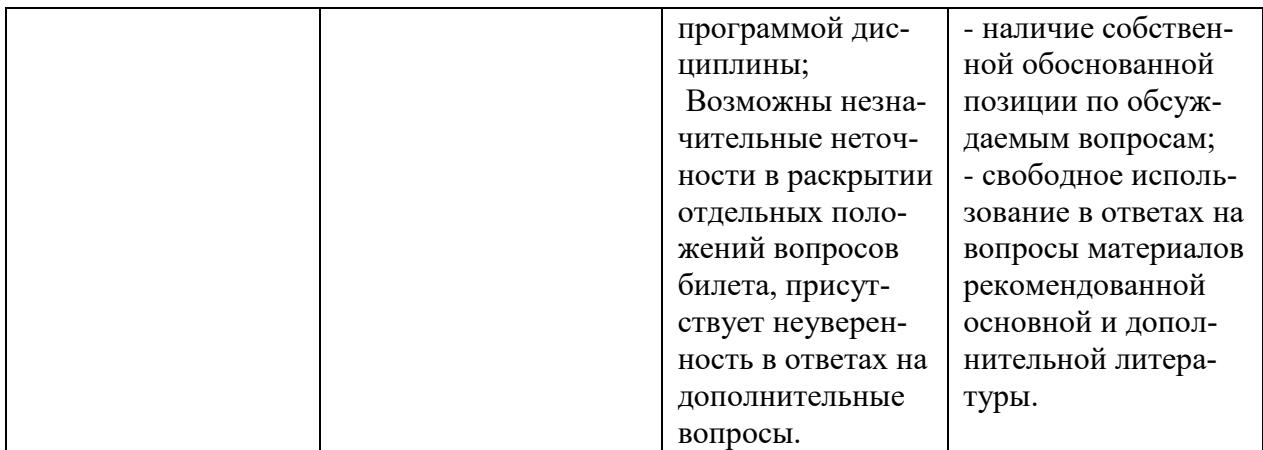

#### **7. Учебно-методическое обеспечение дисциплины**

Учебно-методическое обеспечение дисциплины включает рабочую программу дисциплины, методические материалы, оценочные материалы.

Полный комплект методических документов размещен на ЭИОС Филиала СГПИ в г. Железноводске.

Учебно-методическое обеспечение самостоятельной работы обучающихся включает: учебники, учебные пособия, электронные образовательные ресурсы, методические материалы.

Самостоятельная работа обучающихся является формой организации образовательного процесса по дисциплине и включает следующие виды деятельности: поиск (подбор) и обзор научной и учебной литературы, электронных источников информации по изучаемой теме; работа с конспектом лекций, электронным учебником, со словарями и справочниками, нормативными документами, архивными и др. источниками информации (конспектирование); составление плана и тезисов ответа; подготовка сообщения (реферата); собеседование; презентации; выполнение индивидуальных заданий; подготовка к практическим занятиям и др.; подготовка к зачету.

# **8. Перечень основной и дополнительной учебной литературы**

*Основная литература:*

- 1. Информатика и математика : учебник и практикум для вузов / А. М. Попов, В. Н. Сотников, Е. И. Нагаева, М. А. Зайцев ; под редакцией А. М. Попова. — 4-е изд., перераб. и доп. — Москва : Издательство Юрайт, 2023. — 484 с. — (Высшее образование). — ISBN 978-5-534-08206-7. — Текст : электронный // Образовательная платформа Юрайт [сайт]. — URL: https://urait.ru/bcode/510599.
- 2. Евмененко Е.В. SMART- технологии в профессиональной педагогической деятельности: учебно-метод. пособие.- Ставрополь: СГПИ, 2009.- 85с.
- 3. Тоискин В.С. Интеллектуальные информационные системы: учеб. пособие.- Ставрополь: СГПИ, 2009.- 181с.
- 4. Тоискин В.С. Медиаобразование в информационно-образовательной среде: учебное пособие.- Ставрополь: СГПИ, 2009.-122 с.

#### *Дополнительная литература:*

1. Баракина, Т. В. Формирование элементов компьютерной грамотности у младших школьников : учебно-методическое пособие / Т. В. Баракина. — Омск : ОмГПУ, 2015. — 100 с. — ISBN 978-5-8268-1949-4. — Текст : электронный // Лань : электронно-библиотечная система. — URL: https://e.lanbook.com/book/111548.

- 2. Марфутенко Т.А. Рабочая тетрадь по курсу «Информационные технологии в образовании».- Ставрополь: Бюро новостей, 2012.- 92 с.
- 3. Марфутенко Т.А. Методические рекомендации для преподавателей по организации процесса обучения по курсу « Информационные технологии в образовании».- Ставрополь,2012.-68 с.

*Периодические издания:* 

- 1) Журнал «Физкультура и спорт»
- 2) Журнал «Физическая культура в школе»
- 3) Журнал «Информатика и образование»

*Интернет-ресурсы:* 

# **Электронные библиотечные системы**

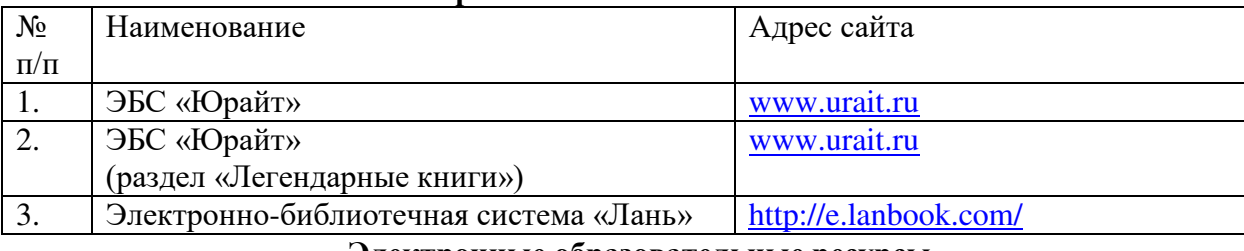

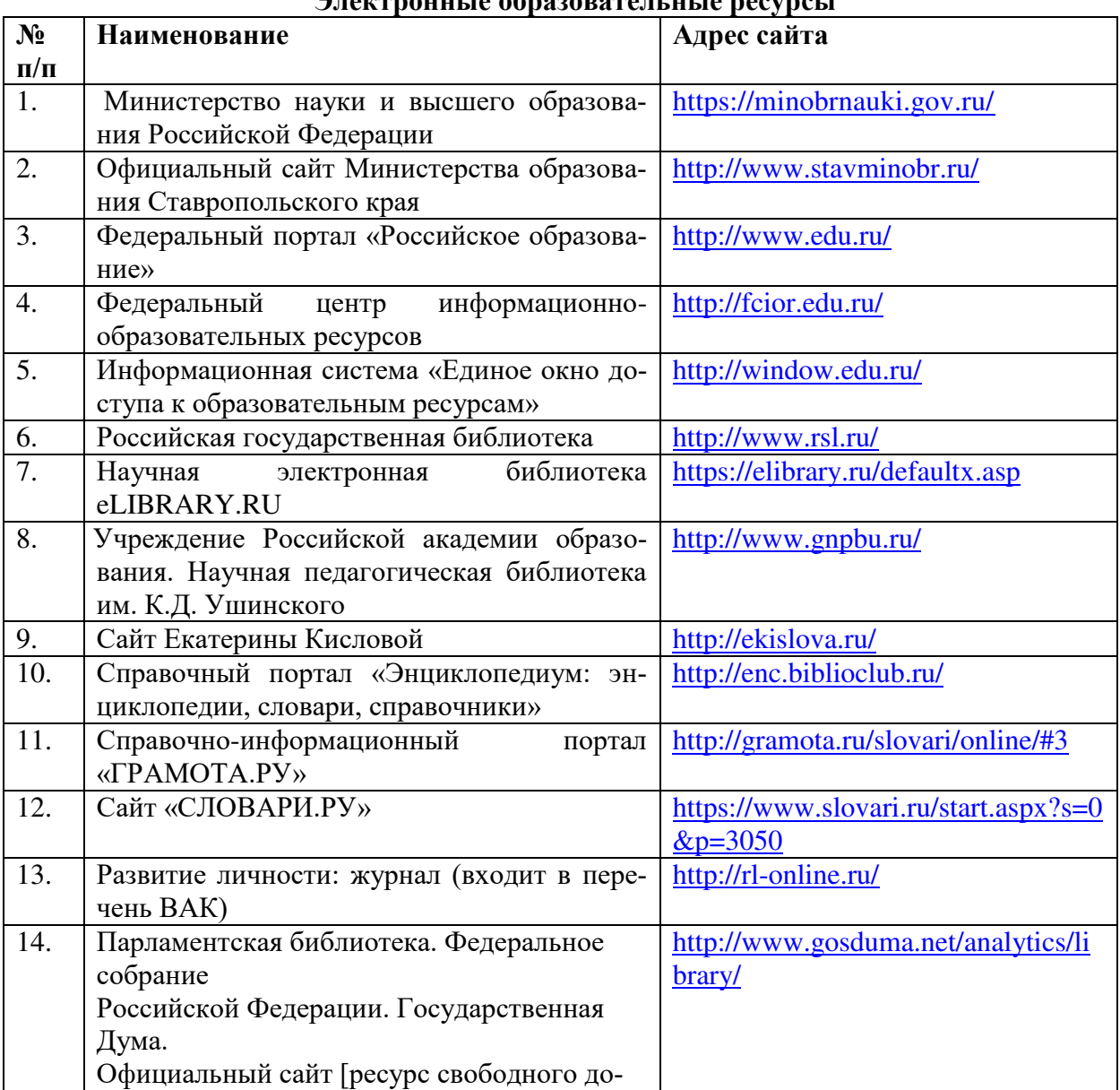

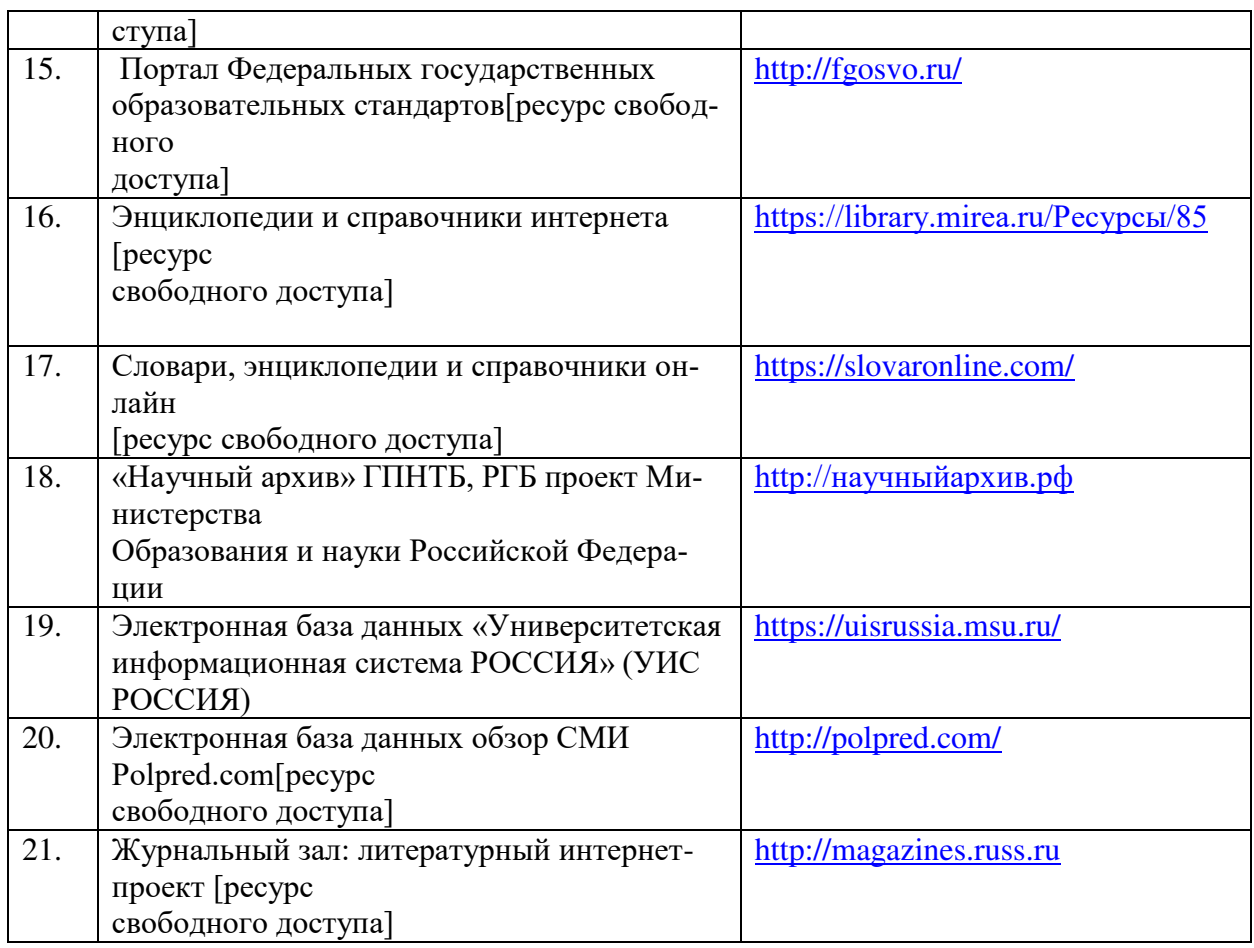

#### 9. Материально-техническое обеспечение дисциплины

Занятия, текущий контроль успеваемости и промежуточная аттестация по дисциплине проводятся в учебных аудиториях, укомплектованных типовой мебелью для обучающихся и преподавателя. По заявке устанавливается мобильный комплект (ноутбук, проектор, экран, колонки).

Помещения для самостоятельной работы обучающихся оснащены компьютерной техникой с подключением к сети Интернет и обеспечены доступом в электронную информационно-образовательную среду вуза.

Компьютерное оборудование оснащено комплектом лицензионного и свободно распространяемого программного обеспечения, в том числе отечественного производства:

1. Операционная система (возможны следующие варианты: «Microsoft Windows», «Linux»).

2. Пакеты ПО общего назначения (возможны следующие варианты: «Microsoft Office», «LibreOffice», «ApacheOpenOffice», «МойОфис Образование»).

3. Приложение, позволяющее просматривать и воспроизводить медиаконтент PDFфайлов (возможны следующие варианты: «AdobeAcrobatReader DC», «Sumatra PDF»).

4. Приложение, позволяющее сканировать и распознавать текстовые документы (возможны следующие варианты: «ABBYY FineReader», «WinScan2PDF»).

5. Программа-файловый архиватор (возможны следующие варианты: «7-zip», «WinRAR»).

6. Программа для организации и проведения тестирования (возможны следующие варианты: «Айрен», «Mytest X»).

7. Программа просмотра интернет-контента (браузер) (возможен следующий вариант: «Yandex»).

8. Антивирусная программа «Антивирус Kaspersky Endpoint Security для бизнеса».

# Приложение 1

# Методические материалы по дисциплине «ИКТ и медиаинформационная грамотность»

# 1. Планы лабораторных работ и методические рекомендации

# Тема 2. Технологические аспекты реализации информационных процессов в образовании. Лабораторная работа 2.1.

Вопросы для обсуждения

- $1<sub>1</sub>$ Классификации информационных и коммуникационных технологий.
- $2.$ Дидактические возможности информационных и коммуникационных технологий.
- Аппаратные средства реализации информационных процессов в образовании.  $3.$
- $\overline{4}$ . Тенденции развития электронной вычислительной техники, как средств управления информацией.
- $5<sub>1</sub>$ Технологии обработки информации.
- Кодирование и современные форматы аудиовизуальной информации. 6.
- $7<sub>1</sub>$ Современные цифровые носители информации.
- 8. Средства отображения информации и проекционные технологии.

Залания:

- Выделите характерные особенности понятия «информационные технологии». 1.
- $2.$ Укажите отличия в содержании терминов: «Информационные технологии», «Компьютерные технологии», «Сетевые технологии», «Современные информационные технологии». Постарайтесь найти им определения в справочной литературе.
- $\overline{3}$ . Охарактеризуйте этапы развития информационных технологий и выясните их использование в Вашем процессе обучения.
- $\overline{4}$ заполнить таблину

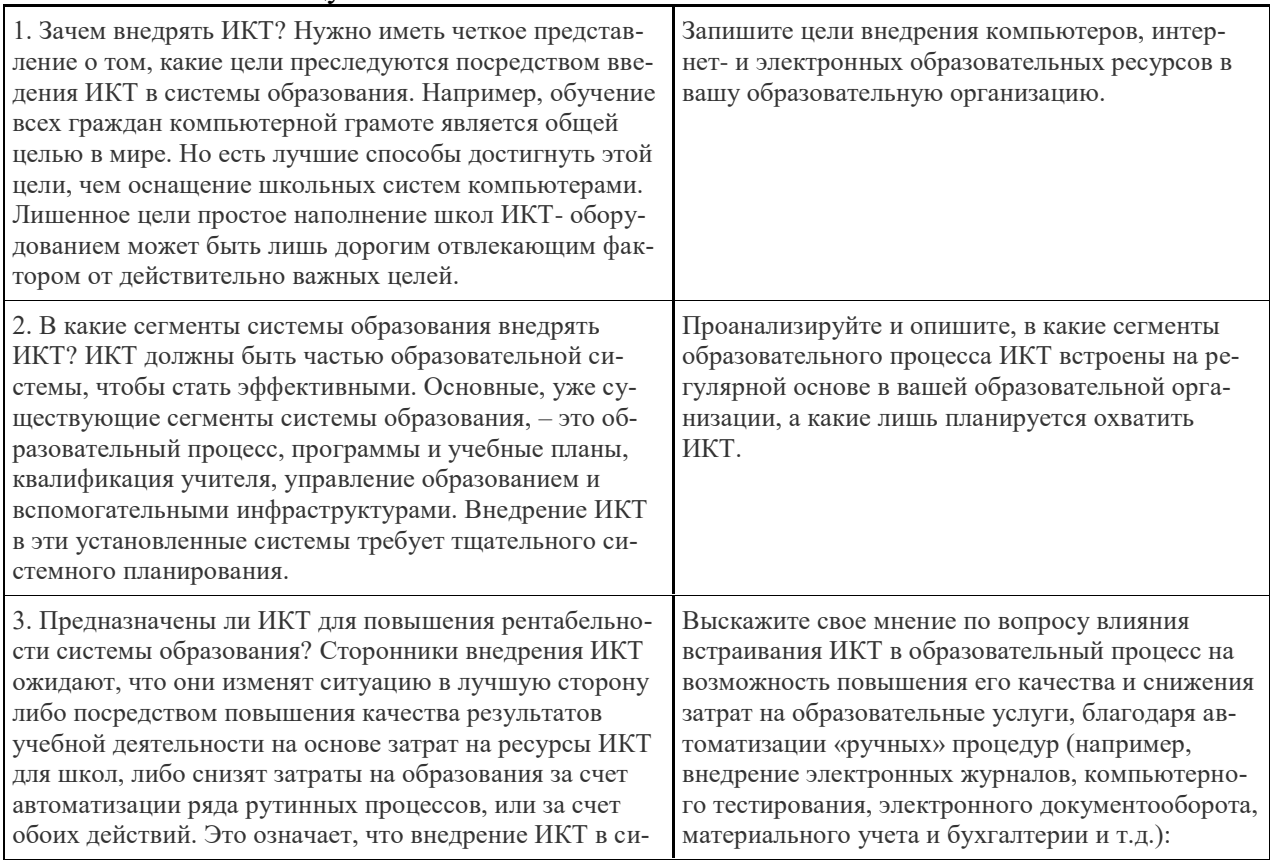

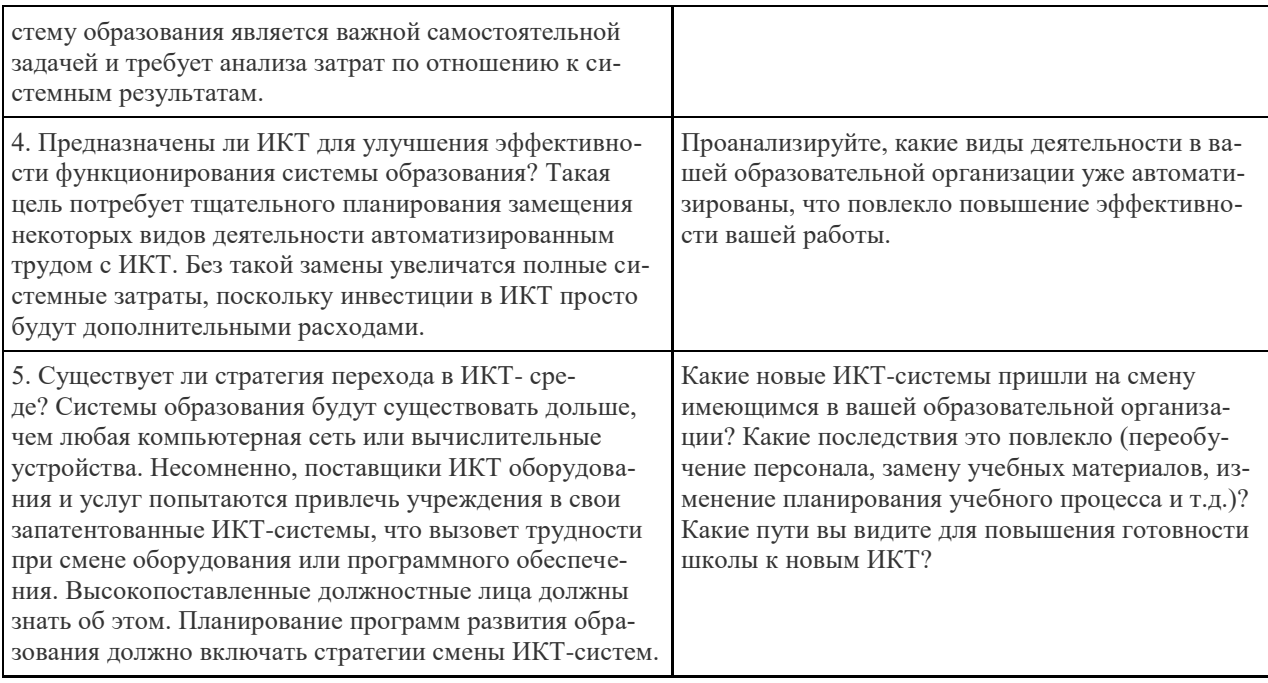

#### 5. заполните таблицу:

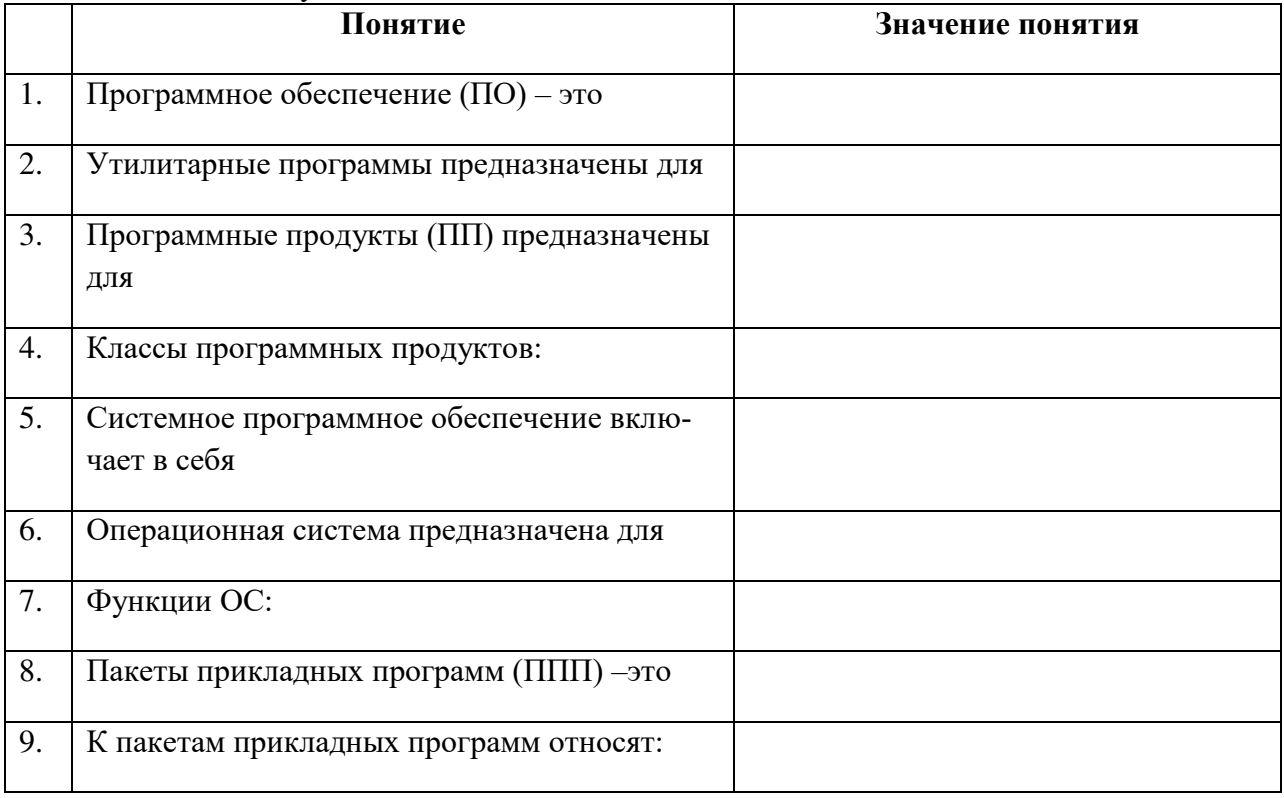

# Тема 4. Электронные образовательные ресурсы.

#### Лабораторная работа 4.1.

# Вопросы для обсуждения

- Информационные ресурсы общества.  $1.$
- Формы взаимодействия с ресурсами глобальной информационной среды.  $2.$
- Методы поиска информации в Интернете. 3.
- Понятие электронного образовательного ресурса (ЭОР).  $4.$
- Классификации ЭОР. Систематизация, описание электронных образовательных ре- $5.$ сурсов.
- 6. Оценка качества ЭОР: требования, комплексная экспертиза (техническая, содержательная, дизайн-эргономическая), критерии оценки.
- Открытые образовательные ресурсы мировой информационной среды. 7.
- Открытые коллекции ЭОР информационной среды Российского образования. 8.

Залания:

1. Выпишите электронные адреса шести государственных образовательных порталов и дайте им краткую характеристику. Оформите в виде таблицы:

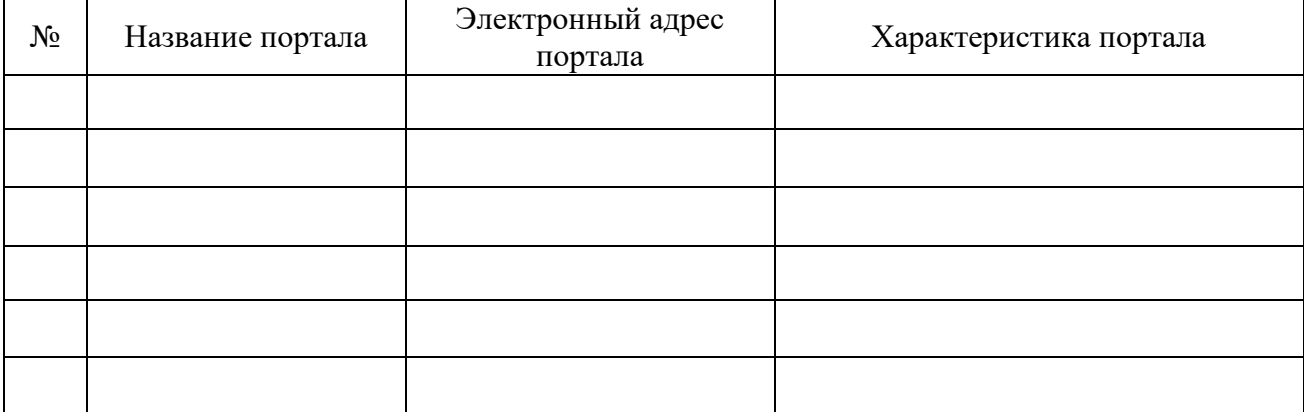

2. Ответить на вопросы:

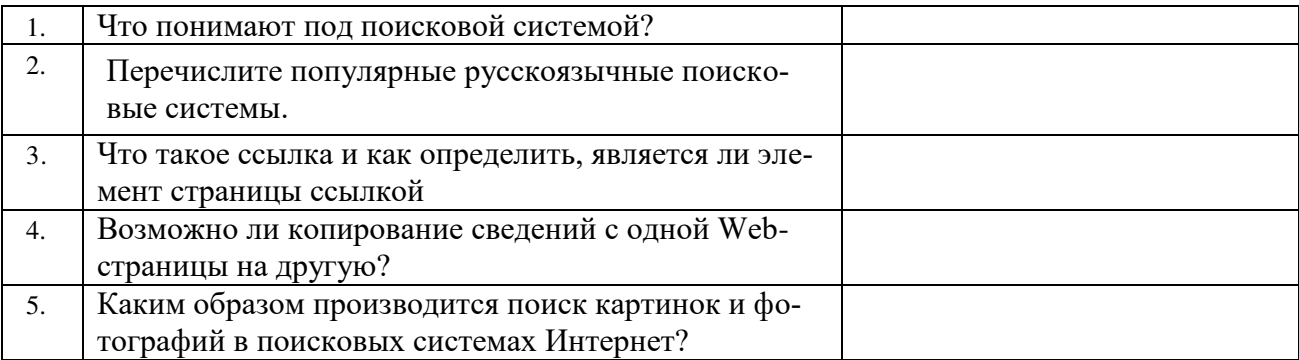

3 Разработать учебное пособие по теме «Электронные образовательные издания». Пособие может содержать презентацию «Обзор электронных образовательных изданий», кроссворд, дидактическую игру, викторину, словарь, задачи, тест (на выбор) и другие разделы на ваш выбор, которые вы разработали самостоятельно (представить в электронном виде).

Тема 5. Мультимедиа технологии в образовании.

# Лабораторная работа 5.1.

Вопросы для обсуждения

- 1. Понятие мультимелиа.
- 2. Психофизиологические особенности восприятия аудиовизуальной информации.
- 3. Типы мультимедийных образовательных ресурсов. Компоненты мультимедийных ресурсов.
- 4. Технические и программные средства мультимедиа.
- 5. Технологии создания образовательных мультимедийных ресурсов.

Задания:

Приведите примеры проектных работ информационно- $\mathbf{1}$ .  $\mathbf{c}$ использованием коммуникативных и аудиовизуальных технологий.

2. Какова система оценки качества мультимедийных презентаций?

3. Подумайте, можно ли использовать метод проектов с применением ИКТ с целью формирования конкурентноспособной личности? Почему? Если «да», то как это реализовать?

4. Предложите Вашим однокурсникам решить проблемную задачу с применением проектной технологии обучения. При этом оговорите тему, сроки и условия выполнения работы, обсудите содержание и результат проекта (оформление - письменное, слайд-шоу).

# 2. Задания для самостоятельной работы

Тема 1. Новые подходы к национальной политике информатизации образования

- Охарактеризуйте этапы вхождения РФ в мировую информационно-образовательную 1. систему.
- $2.$ Найти в Интернет закон РФ «Об информации, информатизации и защите информации» и выделить определения понятий

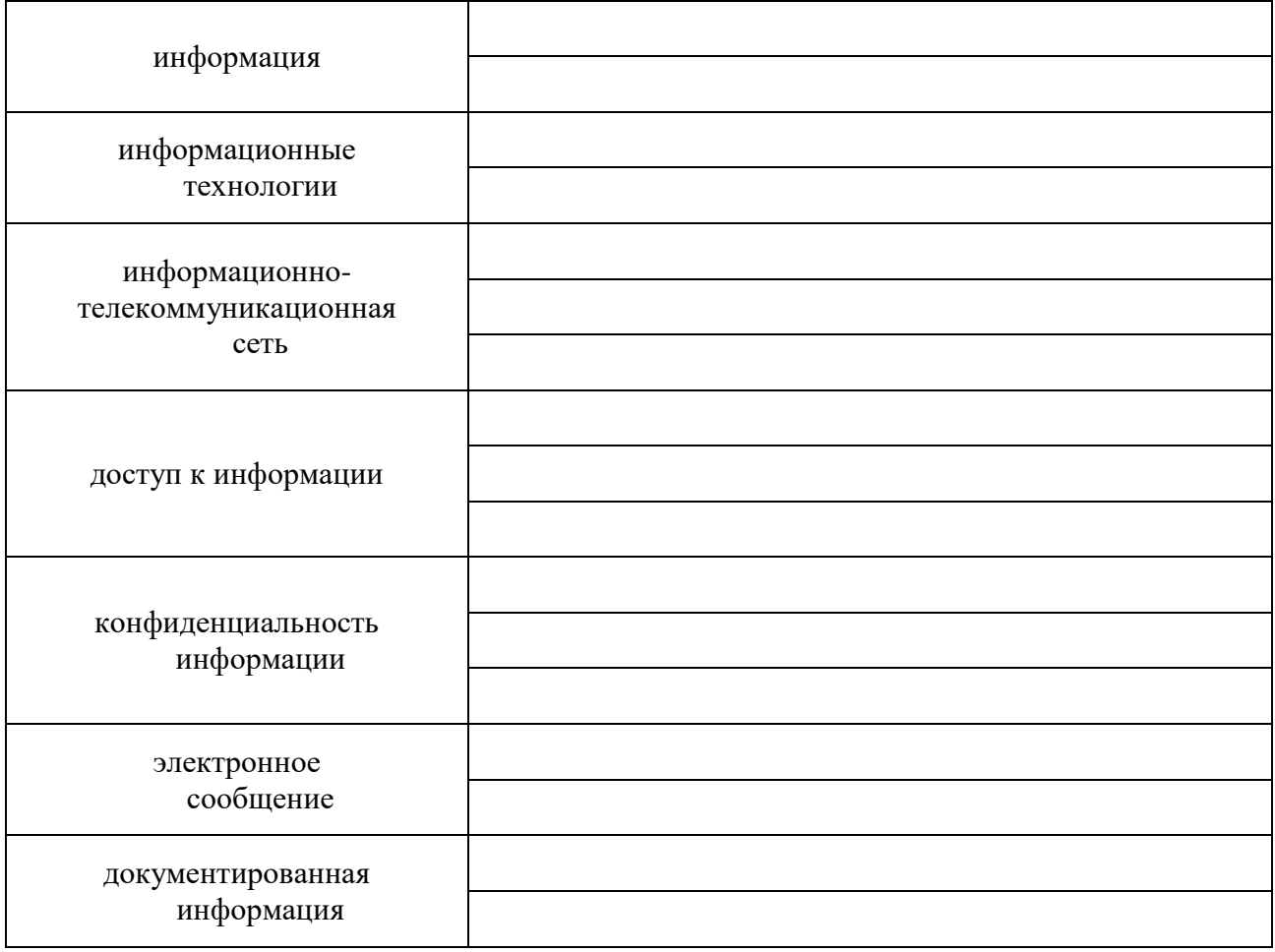

Подготовить доклад по теме:

- $1<sub>1</sub>$ Определение информационного общества. Признаки "информационного общества".
- $\overline{2}$ . Новые информационные технологии в образовании - особенности национальной практики
- $\overline{3}$ . Информационные технологии обучения - новые возможности учащихся и преподавателей
- $4.$ Государственная политика России в области информатизации образования и ее основные приоритеты
- Новые информационные технологии в управлении образованием 5.
- Создание современной информационной среды важнейшее условие информатиза-6. ции образования
- Внедрение «облачных»  $7<sub>1</sub>$ технологий при создании информационнокоммуникационной среды образования

**Тема 2.** Технологические аспекты реализации информационных процессов в образовании.

1. Используя стандартную программу *БЛОКНОТ*, определить, какая фраза в кодировке Windows задана последовательностью числовых кодов и продолжить код. Запустить *БЛОКНОТ*. С помощью дополнительной цифровой клавиатуры при нажатой клавише **ALT** ввести код, отпустить клавишу **ALT.** В документе появиться соответствующий символ. Выполнение задания №2

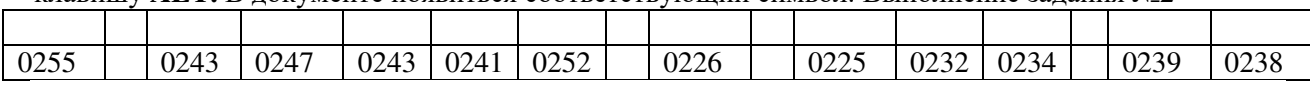

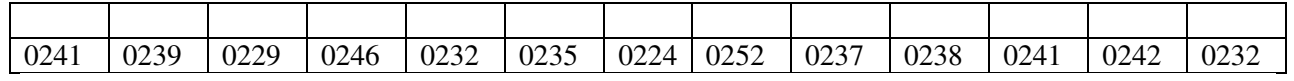

#### заполнить верхнюю строку названием

специальности

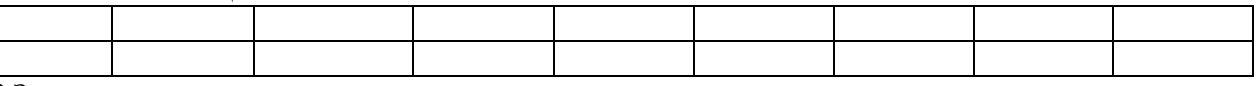

**2** Заполнить пропуски числами:

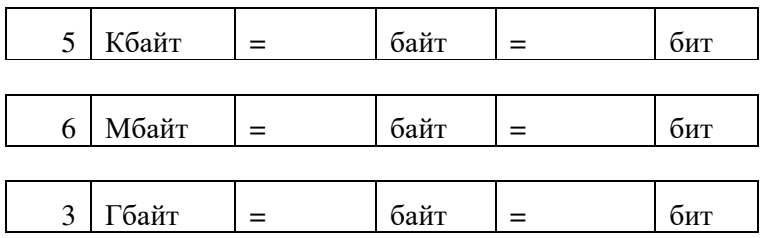

3 Разработать учебное пособие по теме «Обработка графической информации». Пособие может содержать презентацию «Возможности графических редакторов и виды компьютерной графики» (фрагмент), кроссворд, дидактическую игру, викторину, словарь, задачи, тест (на выбор) и другие разделы на ваш выбор, которые вы разработали самостоятельно (представить в электронном виде).

Подготовить доклад по теме

- 1. Интерактивные дисплейные технологии, системы трехмерной визуализации в учебном процессе.
- 2. Общие сведения о применении компьютерных и информационных технологий в педагогической деятельности: оборудование, программное обеспечение, сетевые технологии передачи данных, базы данных, персонал, безопасность.
- 3. Научные и образовательные ресурсы Интернет. Электронные библиотеки и архивы электронных препринтов. Ftp-серверы.
- 4. Операции с информацией: анализ, принятие решений; разработка информационных продуктов.
- 5. Информационная модель. Отношения проблем исследуемой области и необходимых средств КИТ, требующихся для их решения.
- 6. Использование программ компьютерной графики. ППП обработки графической информации.

**Тема 3.** Медийная и информационная грамотность в условиях развития цифровых технологий

1. Проведите сравнительный анализ информационной и медийной грамотности.

- 2. Проанализируйте отражение требований по медийной грамотности для детей начальной, основной и старшей школы в требованиях ФГОС (личностные и метапредметные результаты) и в программах внеурочной деятельности детей в школе или учреждении дополнительного образования для детей по формированию медийной грамотности. Вы можете оформить методические идеи, рекомендации по примерной программе медийного образованию молодежи как статью для журнала «Цифровое образование»
- *3.* Проведите самоанализ медийной грамотности себя как педагога и выявите дефициты в подготовке. Сформулируйте план самоподготовки в области медийной грамотности.
- *4.* Заполните таблицу развития во времени навыков цифровой грамотности*:*

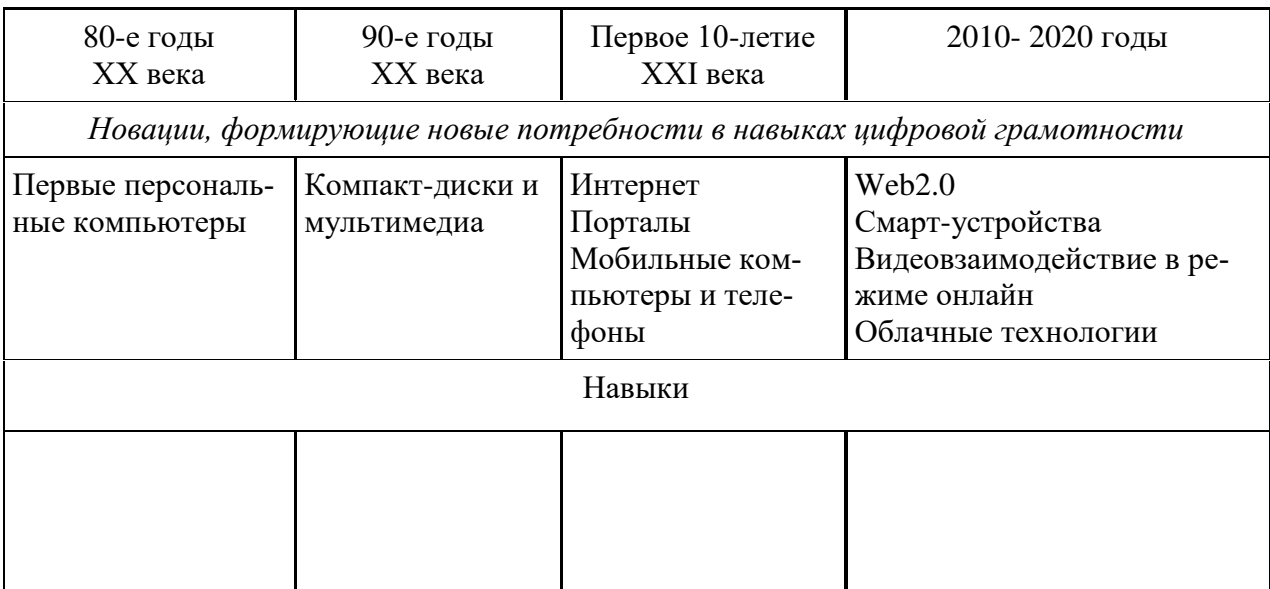

5 Разработать учебное пособие по теме «Использование интерактивной доски и медиатеки». Пособие может содержать гипермедиасочинение «Нужна ли меловая доска, если есть интерактивная?», кроссворд, дидактическую игру, викторину, словарь, задачи, тест (на выбор) и другие разделы на ваш выбор, которые вы разработали самостоятельно (представить в электронном виде).

Подготовить доклад по теме

- 1. Дети цифровой эпохи.
- 2. Знание и обучение в цифровом обществе.
- 3. ИКТ в дошкольном образовании.
- 4. Модели интеграции ИКТ в дошкольное образование
- 5. Реализация возможностей систем искусственного интеллекта при разработке обучающих программных средств и систем.
- 6. Реализация возможностей экспертных систем в образовательных целях.
- 7. Зарубежный опыт применения информационных и коммуникационных технологий в образовании.

**Тема 4.** Электронные образовательные ресурсы.

1 «Навигационная структура». Существуют различные типы навигационных структур сетевых электронных образовательных изданий: иерархическая, линейная, линейная с альтернативами, иерархически линейная, сетевая структура. Исследовать особенности структур, их достоинства и недостатки. От чего зависит выбор структуры? Связаны ли навигационная структура электронного издания и курс, по которому он создан?

2. «Среды для разработки электронных изданий». Проведите опыт по созданию простейшего электронного образовательного издания в разных средах (Конструктор школьных сайтов и FRONTPAGE). Где разработка легче? Опишите достоинства и недостатки, трудности с которыми вы столкнулись.

Подготовить доклад по теме:

1. Использование гипертекстовых информационных систем баз (банков) данных в профессиональной деятельности.

Использование мультимедиа и ИКТ для реализации активных методов обучения.

**Тема 5.** Мультимедиа технологии в образовании.

- 1. Проведите анализ электронных образовательных ресурсов: достоинства (интересное содержание, наглядность, интерактивность); недостатки (решения, потерявшие актуальность); можно ли использовать в учебном процессе, и на каких этапах.
- 2. Оцените функциональность электронных образовательных ресурсов: предъявление учебной информации; справочно-информационные услуги, моделирование объекта, явления, процесса; упражнение и тренировка; диагностика, контроль и самоконтроль; инструментальные среды, управление и пр.; анализ представленного материала; оценку аргументированных вопросов и ответов.
- 3. Разработать учебное пособие по теме «Мультимедийные технологии». Пособие может содержать презентацию «Возможности презентации» (фрагмент), кроссворд, дидактическую игру, викторину, словарь, задачи, тест (на выбор) и другие разделы на ваш выбор, которые вы разработали самостоятельно (представить в электронном виде).

Подготовить доклад по теме:

- 1. Мультимедиа-документы.
- 2. Учебно-методический комплекс на базе средств информационных технологий.
- 3. Перспективы использования систем учебного назначения, реализованных на базе мультимедиа технологии.
- 4. Влияние ИКТ на педагогические технологии.
- 5. Инструментальные программные средства для разработки электронных материалов учебного назначения.

**Тема 6.** Использование коммуникационных технологий и их сервисов в образовании.

1. Составьте схемы всех известных вам видов сетей.

- 2. Выполните следующие действия:
	- 1. Создайте на локальном диске Z аудитории папку под именем Почта\_1 (цифра в имени соответствует номеру вашего компьютера).
	- 2. С помощью текстового редактора Word или WordPad создайте письмо к одногруппникам.
	- 3. Сохраните данный текст в папке Почта\_1 своего компьютера в файле письмо1.doc, где 1 – номер компьютера.
	- 4. Откройте папку другого компьютера, например, Почта\_2 и скопируйте в него файл письмо1 из своей папки Почта\_1.
	- 5. В своей папке Почта 1 прочитайте письма от других пользователей, например письмо2. Допишите в них свой ответ.
- 6. Переименуйте файл письмо2 .doc в файл письмо2\_ответ1.doc
- 7. Переместите файл письмо2 ответ1.doc в папку Почта 2 и удалите его из своей папки
- 8. Далее повторите п.2-4 для других компьютеров.
- 9. Прочитайте сообщения от других пользователей в своей папке и повторите для них действия п.5-8.
- 3 Ответить на вопросы:

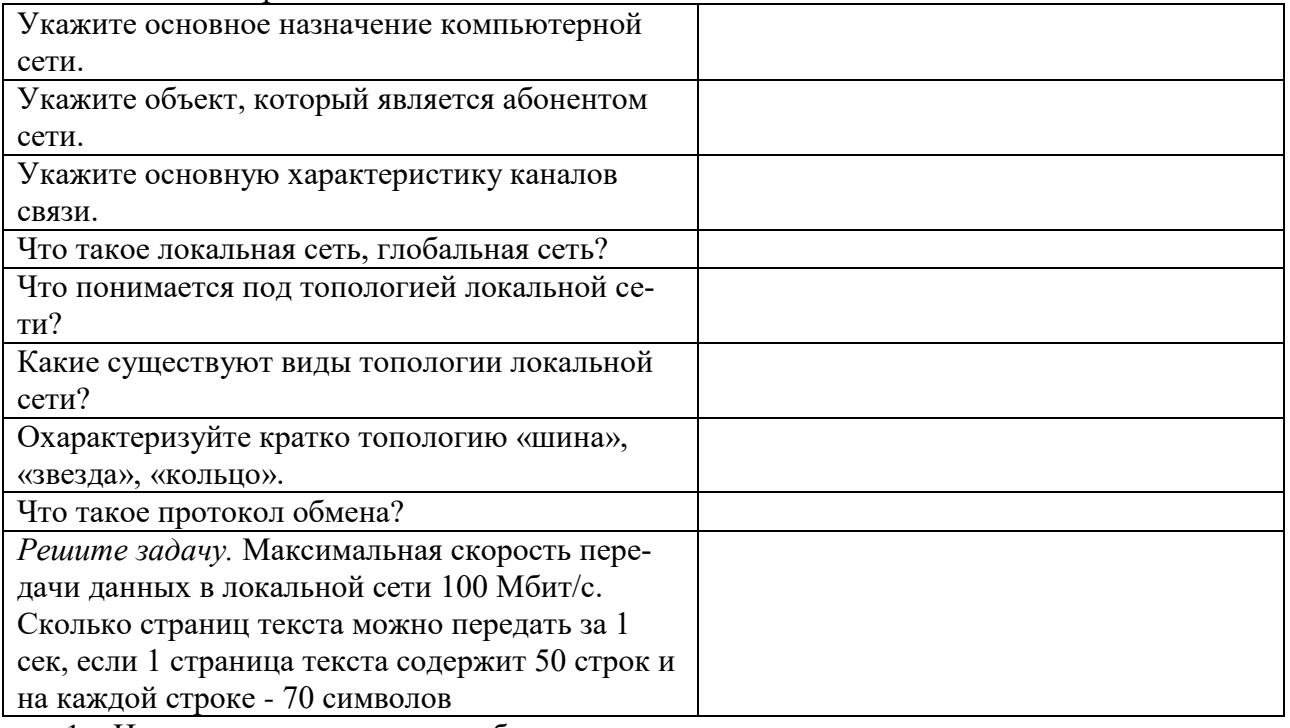

1. И заполните следующую таблицу:

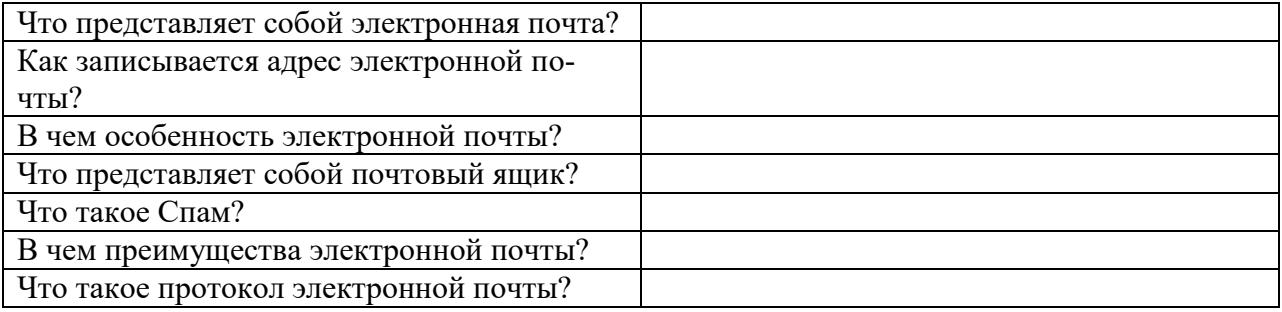

5. Ответьте на следующие вопросы:

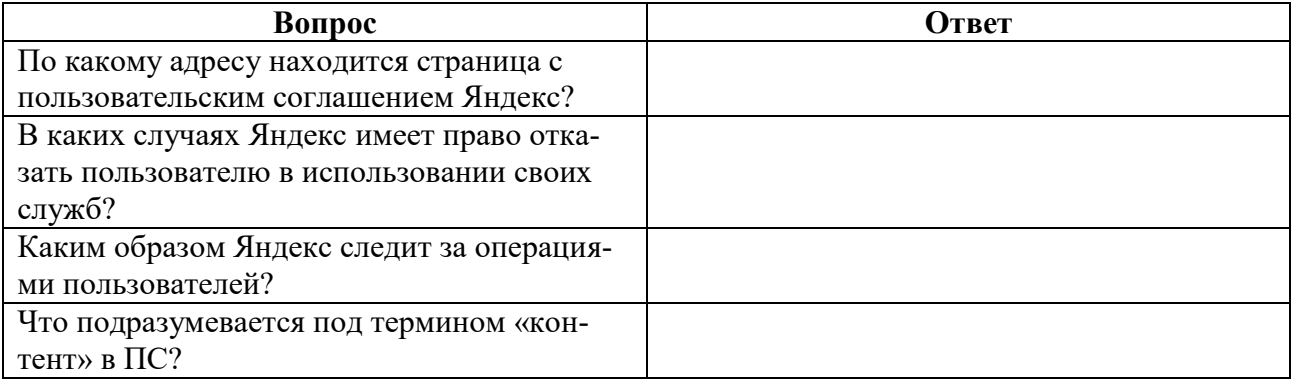

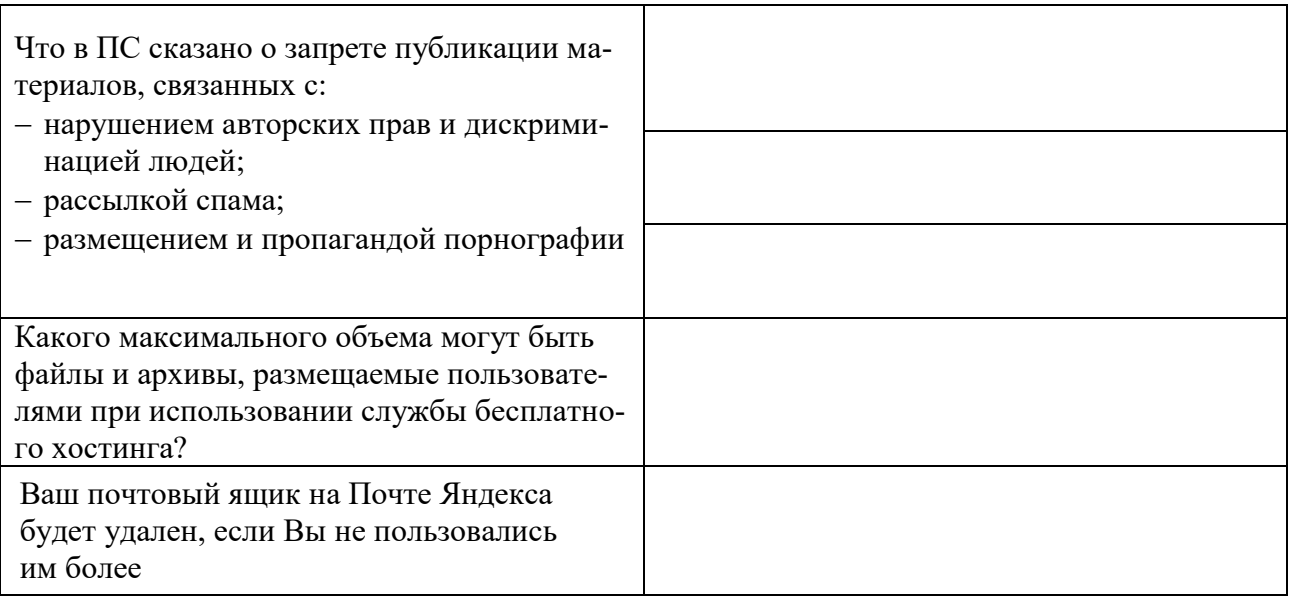

6. Составьте список образовательных услуг, предоставляемых глобальной сетью Internet. 7. Представьте один или два сайта по вашему выбору, который бы отвечал следующим

требованиям:

- доступность,
- простота в управлении (навигационная систем),
- полнота и достоверность информации,

- текстовые и графические критерии (шрифт, цвет, расположение текста, качество и уместность графических объектов и т. п.)

8. Разработать учебное пособие по теме «Коммуникационные технологии». Пособие может содержать презентацию «Интернет в образовании», гипермедиасочинение «Интернет: польза или вред» (фрагмент), кроссворд, дидактическую игру, викторину, словарь, задачи, тест (на выбор) и другие разделы на ваш выбор, которые вы разработали самостоятельно (представить в электронном виде).

Подготовить доклад по теме:

- 1. Интернет. Работа с поисковыми системами.
- 2. Компьютерные сети.
- 3. Публикация информации в Интернет. Основы построения Web-сайта: структура, основные элементы, типы сайтов. Разработка учебных Web-курсов.
- 4. Телекоммуникации. Компьютерные телекоммуникации.
- 5. Локальные и глобальные компьютерные сети.
- 6. Распределенная обработка информации

Тема 7. Новые информационные технологии в образовании

1. Зарегистрируйте аккаунт Google.

2. Создайте текстовый документ. Наберите текст (содержание на Ваше усмотрение, но без нарушения законодательства РФ), объем текста - 1 страница. Отредактируйте текст всеми способами представленными инструментами Google Документ. Загрузить документ Google на свой компьютер в виде файла Word, OpenOffice, RTF, PDF, HTML или ZIP. Перевести документ на другой язык. Прикрепить документ к сообщению электронной почты. Предоставить совместный доступ.

3. Создайте таблицу. Заполните ячейки (минимум заполнение таблицы 20\*20 ячеек). Используйте формулы. Экспортировать таблицу в формате Excel, CSV, TXT, ODS, PDF или HTML. Вставить график и диаграмму. Предоставить совместный доступ для преподавателя.

4. Создайте презентацию. Используйте необходимые инструменты Google Docs. Экспортировать презентацию в формате PDF, PPT или TXT. Обязательно добавить в презентацию изображения и видео. Предоставить совместный доступ для преподавателя.

5. Создайте рисунок. Используйте инструменты: Выделение цветом форматирования. Подгонка холста по размерам экрана. Инструмент «Лупа». Инструмент «Выделение». Вставка линий. Вставка фигур. Вставка текстового поля. Вставка изображения. Вставка гиперссылки. Предоставить совместный доступ для преподавателя.

6. Создайте форму из любого шаблона, представленного в Google Docs.

- 7. Дать определения :
	- Понятие "облачные технологии".
	- Google Docs: основные функциональыне характеристики.
	- Google Документы
	- Google Таблицы
	- Google Презентации
	- Google Рисунки
	- Google Формы
- 8. Провести анализ образовательных социальных сетей.

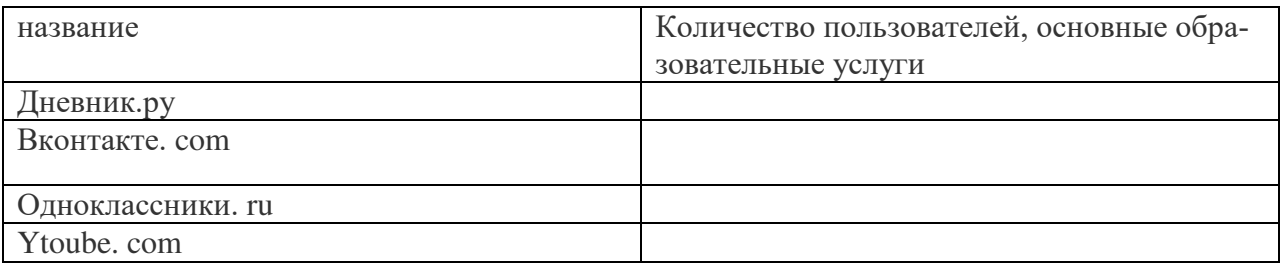

9. Изучить Тест Кимберли-Янг на интернет-зависимость (в оригинале «Internet

Addiction Test» – тест на интернет-аддикцию). Провести тестирование в своей группе, обработать результаты.

10. Разработать учебное пособие по теме «Электронные образовательные издания». Пособие может содержать презентацию «Обзор электронных образовательных изданий», кроссворд, дидактическую игру, викторину, словарь, задачи, тест (на выбор) и другие разделы на ваш выбор, которые вы разработали самостоятельно (представить в электронном виде).

Подготовить доклад по теме

- 1. Организация компьютерных информационных систем научных и образовательных программ.
- 2. Основные положения теории информационно-предметной среды со встроенными элементами технологии обучения, примеры реализации в образовании.
- 3. Оценка и сертификация электронных дидактических средств.
- **4.** Особенности организации и проведения учебных телеконференций.

**Тема 8.** Правовые аспекты использования информационных технологий, вопросы безопасности и защиты информации.

1. Ответьте на вопросы:

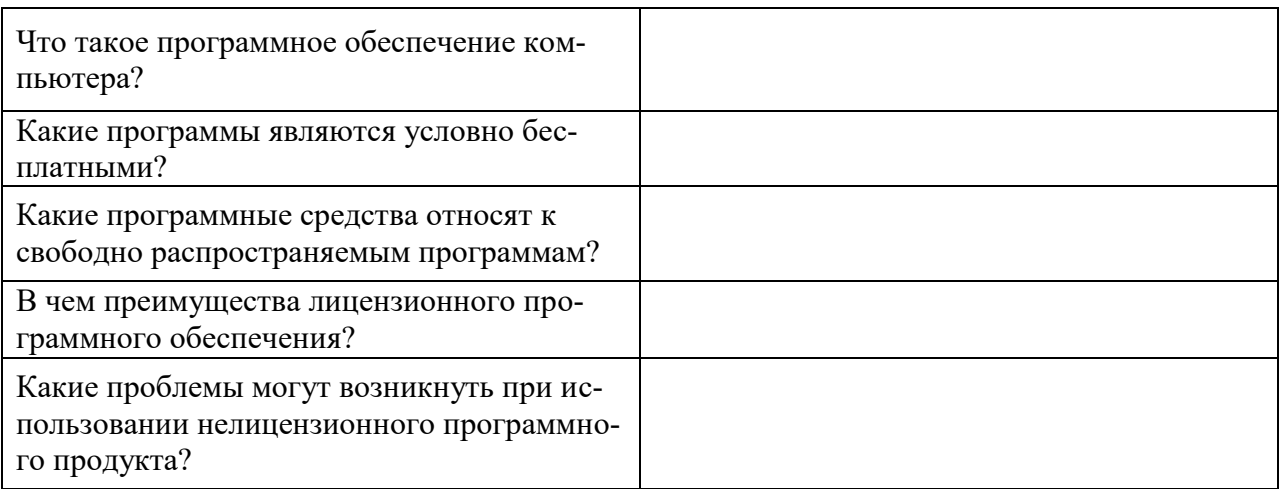

2 Разработать учебное пособие по теме «Вопросы безопасности и зашиты информации». Пособие может содержать презентацию «Морально-этический кодекс гражданина информационного общества», гипермедиасочинение «Почему не стоит покупать контрафактное программное обеспечение?» (фрагмент), кроссворд, дидактическую игру, викторину, словарь, задачи, тест (на выбор) и другие разделы на ваш выбор, которые вы разработали самостоятельно (представить в электронном виде).

Подготовить доклад по теме:

- 1. Правовое регулирование в сфере информационной среды.
- 2. Способы защиты авторской информации в Интернете

### Критерии оценки лабораторной работы

Критерии оценки лабораторных работ:

«5» (отлично): выполнены все задания лабораторной работы, студент четко и без ошибок ответил на все вопросы.

«4» (хорошо): выполнены все задания лабораторной работы; студент ответил на все вопросы с замечаниями.

«З» (удовлетворительно «З» (удовлетворительно): выполнены все задания лабораторной работы с замечаниями; студент ответил на все опросы с замечаниями.

«2» (не зачтено): студент не выполнил или выполнил неправильно задания лабораторной работы; студент ответил на вопросы с ошибками или не ответил на вопросы.

#### 3. Примерные темы рефератов

- 1. Определение информационного общества. Признаки "информационного обще- $CTRA$ <sup>"</sup>.
- 2. Интернет. Работа с поисковыми системами.
- 3. Научные и образовательные ресурсы Интернет. Электронные библиотеки и архивы электронных препринтов. Ftp-серверы.
- 4. Общие сведения о применении компьютерных и информационных технологий в педагогической деятельности: оборудование, программное обеспечение, сетевые технологии передачи данных, базы данных, персонал, безопасность.
- 5. Операции с информацией: анализ, принятие решений; разработка информационных продуктов.
- 6. Информационная модель. Отношения проблем исследуемой области и необходимых средств КИТ, требующихся для их решения.
- 7. Использование программ компьютерной графики. ППП обработки графической информации.
- 8. Мультимедиа-документы.
- 9. Компьютерные сети.
- 10. Использование гипертекстовых информационных систем баз (банков) данных в профессиональной деятельности.
- 11. Публикация информации в Интернет. Основы построения Web-сайта: структура, основные элементы, типы сайтов. Разработка учебных Web-курсов.
- 12. Телекоммуникации. Компьютерные телекоммуникации.
- 13. Локальные и глобальные компьютерные сети.
- 14. Распределенная обработка информации.
- 15. Организация компьютерных информационных систем научных и образовательных программ.
- 16. Основные положения теории информационно-предметной среды со встроенными элементами технологии обучения, примеры реализации в образовании.
- 17. Учебно-методический комплекс на базе средств информационных технологий.
- 18. Перспективы использования систем учебного назначения, реализованных на базе мультимедиа технологии.
- 19. Реализация возможностей систем искусственного интеллекта при разработке обучающих программных средств и систем.
- 20. Реализация возможностей экспертных систем в образовательных целях.
- 21. Зарубежный опыт применения информационных и коммуникационных технологий в образовании.
- 22. Влияние ИКТ на педагогические технологии.
- 23. Инструментальные программные средства для разработки электронных материалов учебного назначения.
- 24. Использование мультимедиа и ИКТ для реализации активных методов обучения.
- 25. Оценка и сертификация электронных дидактических средств.
- 26. Особенности организации и проведения учебных телеконференций.

# **Критерии оценки реферата**

Критериями оценки реферата могут выступить следующие моменты:

- в какой мере раскрывается актуальность темы;
- каков теоретический уровень суждений автора, как владеет он современными методологическими основами наук при освещении поставленных в реферате вопросов;
- соответствие структуры и содержания реферата плану;
- целостное, глубокое понимание вопросов темы или разрабатываемой проблемы;
- как удалось автору связать излагаемые в реферате вопросы теории с проблемами сегодняшнего дня, умение использовать теоретические источники и учебнометодическую литературу;
- достаточно ли проявлена автором самостоятельность в постановке вопросов, в трактовке их, есть ли в работе оригинальные мысли, свежие факты, описание лучшего опыта работы, конкретных примеров из практики, соответствующие рекомендации и предложения;
- излагается ли в реферате собственное понимание рассматриваемой проблемы, достаточна ли его аргументация;
- как оформлен реферат или доклад (объем, наличие плана, содержательность введения, полнота списка используемой литературы, наличие приложений, анализа опыта работы, схем, таблиц, диаграмм, планов, анкет и т.д.);
- имеет ли работа определенную ценность, чтобы рекомендовать ее в фонд учебных пособий по курсам.

Реферат оценивается по 4-х балльной системе - «неудовлетворительно», «удовлетворительно», «хорошо», «отлично».

#### Приложение 2

# **Оценочные материалы по дисциплине « ИКТ и медиаинформационная грамотность»**

#### **1. Оценочные материалы для текущего контроля**

#### **1.1. Тестовые материалы**

**Тема 2.** Технологические аспекты реализации информационных процессов в образовании.

#### **Тест 1. Технология обработки текстовой информации**

1. Текстовый редактор — это программа, предназначенная для:

- а). работы с текстовой информацией в процессе делопроизводства, редакционноиздательской деятельности и др.;
- б). работы с изображениями в процессе создания игровых программ;
- в). управления ресурсами ПК при создании документов;
- г). автоматического перевода с символических языков в машинные коды.
- 2. Текстовый редактор может быть использован для:
	- а). сочинения музыкального произведения;
	- б). рисования;
	- в). написания сочинения;
	- г). совершения вычислительных операций.

3. К числу основных преимуществ работы с текстом в текстовом редакторе следует назвать:

- а). возможность многократного редактирования текста;
- б). возможность более быстрого набора текста;
- в). возможность уменьшения трудоемкости при работе с текстом;
- г). возможность использования различных шрифтов при наборе текста.
- 4. К числу основных функций текстового редактора относятся:
	- а). копирование, перемещение, уничтожение и сортировка фрагментов текста;
	- б). создание, редактирование, сохранение, печать текстов;
	- в). управление ресурсами ПК и процессами, использующими эти ресурсами при создании текста;
	- г). автоматическая обработка информации, представленной в текстовых файлах.

5. При работе с текстовым редактором необходимы следующие аппаратные средства персонального компьютера:

- а). клавиатура, дисплей, процессор, оперативное запоминающее устройство;
- б). внешнее запоминающее устройство, принтер;
- в). мышь, сканер, жесткий диск;
- г). модем, плоттер.
- 6. Сортировкой называют:
	- а). процесс поиска наибольшего и наименьшего элементов массива;
	- б). процесс частичного упорядочивания некоторого множества;
	- в). любой процесс перестановки элементов некоторого множества;
	- г). процесс линейного упорядочивания некоторого множества;
	- д). процесс выборки элементов множества, удовлетворяющих заданному условию.

7. Символ, вводимый с клавиатуры при наборе текста, отображается на экране дисплея в позиции, определяемой:

- а). задаваемыми координатами;
- б). положением курсора;
- в). адресом;
- г). положением предыдущей набранной буквы.
- 8. Курсор это:
	- а). устройство ввода текстовой информации;
	- б). клавиша на клавиатуре;
	- в). наименьший элемент изображения на экране;
	- г). отметка на экране дисплея, указывающая позицию, в которой будет отображен вводимый с клавиатуры символ.
- 9. Сообщение о том, где находится курсор:
	- а). указывается в строке состояния текстового редактора;
	- б). указывается в меню текстового редактора;
	- в). указывается в окне текстового редактора;
	- г). совсем не указывается на экране.
- 10. Для переключения режимов при наборе прописных и строчных букв в текстовых редакторах, как правило, служит клавиша:
	- а). <Caps Lock>;
	- $6$ ).  $\langle$ Shift >;
	- в). <Enter>;
	- г). <Ctrl>.
- 11. Редактирование текста представляет собой:
	- а). процесс внесения изменений в имеющийся текст;
	- б). процедуру сохранения текста на диске в виде текстового файла;
	- в). процесс передачи текстовой информации по компьютерной сети;
	- г). процедуру считывания с внешнего запоминающего устройства ранее созданного текста.

12. При редактировании текста для удаления неверно набранного символа используется клавиша:

- а). <Insert>;
- б). <Enter>;
- в). <Esc>;
- г). <Delete>.
- 13. Процедура форматирования текста предусматривает:
	- а). запись текста в буфер;
	- б). удаление текста;
	- в). отмену предыдущей операции, совершенной над текстом;
	- г). автоматическое расположение текста в соответствии с определенными правилами.
- 14. В процессе форматирования текста меняется:
	- а). параметры страницы;
	- б). размер шрифта;
	- в). вид текста;
	- г). последовательность набранных символов.

15. Копирование текстового фрагмента в текстовом редакторе предусматривает в первую очередь:

а). указание позиции, начиная с которой должен копироваться фрагмент;

- б). выделение копируемого фрагмента;
- в). выбор соответствующего пункта меню;
- г). открытие нового текстового окна.

16. Меню текстового редактора — это:

- а). часть его интерфейса, обеспечивающая переход к выполнению различных операций над текстом;
- б). подпрограмма, обеспечивающая управление ресурсами ПК при создании документа;
- в). своеобразное "окно", через которое текст просматривается на экране;
- г). информация о текущем состоянии текстового редактора.
- 17. Гипертекст это:
	- а). способ организации текстовой информации, внутри которой установлены смысловые связи между ее различными фрагментами;
	- б). обычный, но очень большой по объему текст;
	- в). текст, буквы которого набраны шрифтом большого размера;
	- г). распределенная совокупность баз данных, содержащих тексты.
- 18. При считывании текстового файла с диска пользователь должен указать:
	- а). размеры файла;
	- б). тип файла;
	- в). имя файла;
	- г). дату создания файла.

#### **Тест 2. Технология обработки числовой информации**

- 1. Электронная таблица это:
	- а). прикладная программа, предназначенная для обработки структурированных в виде таблицы данных;
	- б). прикладная программа для обработки кодовых таблиц;
	- в). устройство персонального компьютера, управляющее его ресурсами в процессе обработки данных в табличной форме;
	- г). системная программа, управляющая ресурсами персонального компьютера при обработке таблиц.
- 2. Электронная таблица предназначена для:
	- а). осуществляемой в процессе экономических, бухгалтерских, инженерных расчетов обработки преимущественно числовых данных, структурированных с помощью таблиц,;
	- б). упорядоченного хранения и обработки значительных массивов данных;
	- в). визуализации структурных связей между данными, представленными в таблицах;
	- г). редактирования графических представлений юольших объемов информации.
- 3. Электронная таблица представляет собой:
	- а). совокупность нумерованных строк и поименованных с использованием букв латинского алфавита столбцов;
	- б). совокупность поименованных с использованием букв латинского алфавита строк и нумерованных столбцов;
	- в). совокупность пронумерованных строк и столбцов;
	- г). совокупность строк и столбцов, именуемых пользователем произвольным образом.
- 4. Принципиальным отличием электронной таблицы от обычной является:
	- а). возможность автоматического пересчета задаваемых по формулам данных при изменении исходных;
	- б). возможность обработки данных, структурированных в виде таблицы;
	- в). возможность наглядного представления связей между обрабатываемыми данными;
	- г). возможность обработки данных, представленных в строках различного типа.
- 5. Строки электронной таблицы:
	- а). именуются пользователем произвольным образом;
	- б). обозначаются буквами русского алфавита А...Я;
	- в). обозначаются буквами латинского алфавита;
	- г). нумеруются.
- 6. Столбцы электронной таблицы:
	- а). обозначаются буквами латинского алфавита;
	- б). нумеруются;
	- в). обозначаются буквами русского алфавита А...Я;
	- г). именуются пользователем произвольным образом.
- 7. Для пользователя ячейка электронной таблицы идентифицируется:
	- а). путем последовательного указания имени столбца и номера строки, на пересечении которых располагается ячейка;
	- б). адресом машинного слова оперативной памяти, отведенного под ячейку;
	- в). специальным кодовым словом;
	- г). именем, произвольно задаваемым пользователем.
- 8. Вычислительные формулы в ячейках электронной таблицы записываются:
	- а). в обычной математической записи;
	- б). специальным образом с использованием встроенных функций и по правилам, принятым для записи выражений в языках программирования;
	- в). по правилам, принятым исключительно для электронных таблиц;
	- г). по правилам, принятым исключительно для баз данных.

9. Выражение 6(А1-В1) : 2(2В1+3А2), записанное в соответствии с правилами, принятыми в математике, в электронной таблице имеет вид:

- а).  $6*(A1-B1)/(2*(2*B1+3*A2));$
- б). 6(А1-В1)/2(2В1+3А2);
- в). 6(А1-В1): 2(2В1+3А2);
- г).  $6(A1-B1)/(2(2B1+3A2))$ .

# 10. Среди приведенных формул укажите формулу для электронной таблицы:

- а). A3B8+12;
- б). А1=A3\*B8+12;
- в). A3\*B8+12;
- г).  $= A3*B8+12$ .

#### 11. При перемещении или копировании в электронной таблице абсолютные ссылки:

а). не изменяются;

- б). преобразуются вне зависимости от нового положения формулы;
- в). преобразуются в зависимости от нового положения формулы;
- г). преобразуются в зависимости от длины формулы.
- 12. При перемещении или копировании в электронной таблице относительные ссылки:
	- а). преобразуются в зависимости от нового положения формулы.
	- б). не изменяются;
	- в). преобразуются вне зависимости от нового положения формулы.
	- г). преобразуются в зависимости от длины формулы.

13. В ячейке электронной таблице H5 записана формула =B5\*V5. Какая формула будет получена из нее при копировании в ячейку H7:

- a).  $= \$B5*V5$ :
- б). =B5\*V5;
- в).  $= $B5*$V5;$
- г).  $= B7*V7$ .
- 14. Диапазон это:
	- а). совокупность клеток, образующих в таблице область прямоугольной формы;
	- б). все ячейки одной строки;
	- в). все ячейки одного столбца;
	- г). множество допустимых значений.
- 15. Сколько ячеек электронной таблицы в диапазоне A2:B4:
	- а). 8;
	- б). 2;
	- в). 6;
	- г). 4.

16. В электронной таблице в ячейке A1 записано число 5, в B1 — формула =А1\*2, в C1 формула =А1+В1. Чему равно значение С1:

а). 15;

- б). 10;
- в). 20;
- г). 25.

17. В электронной таблице в ячейке A1 записано число 10, в  $B1$  — формула =A1/2, в C1 формула =СУММ(А1:В1)\*2. Чему равно значение С1:

- а). 10;
- б). 150;
- в). 100;
- г). 30.
- 18. Активная ячейка это ячейка:
	- а). для записи команд;
	- б). содержащая формулу, включающую в себя имя ячейки, в которой выполняется ввод данных;
	- в). формула в которой содержит ссылки на содержимое зависимой ячейки;
	- г). в которой выполняется ввод данных.
- 19. Диаграмма это:
	- а). форма графического представления числовых значений, которая позволяет облегчить интерпретацию числовых данных;
	- б). график;
	- в). красиво оформленная таблица;
	- г). карта местности.
- 20. Какой тип диаграммы, как правило, используется для построения обычных графиков функций:
	- а). гистограмма;
	- б). линейчатая диаграмма;
	- в). радиальная диаграмма;
	- г). круговая диаграмма;
	- д). точечная диаграмма.
- 21. Линейчатая диаграмма это:
	- а). диаграмма, в которой отдельные значения представлены полосами различной длины, расположенными горизонтально вдоль оси Х;
	- б). диаграмма, отдельные значения которой представлены точками в декартовой системе координат;
	- в). диаграмма, в которой отдельные значения представлены вертикальными столбиками различной высоты;
	- г). диаграмма, представленная в виде круга разбитого на секторы, и в которой допускается только один ряд данных.
- 22. Гистограмма это:
	- а). диаграмма, в которой отдельные значения представлены вертикальными столбцами различной высоты;
	- б). диаграмма, для представления отдельных значений которой используются параллелепипеды, размещенные вдоль оси Х;
	- в). диаграмма, в которой используется система координат с тремя координатными осями, что позволяет получить эффект пространственного представления рядов данных.;
	- г). диаграмма, в которой отдельные значения представлены полосами различной длины, расположенными горизонтально вдоль оси Х.
- 23. Круговая диаграмма это:
	- а). диаграмма, представленная в виде круга разбитого на секторы, и в которой допускается только один ряд данных;
	- б). диаграмма, отдельные значения которой представлены точками в декартовой системе координат;
- в). диаграмма, в которой отдельные ряды данных представлены в виде закрашенных разными цветами областей;
- г). диаграмма, в которой используется система координат с тремя координатными осями, что позволяет получить эффект пространственного представления рядов данных.

24. Диаграмма, отдельные значения которой представлены точками в декартовой системе координат, называется:

- а). линейчатой;
- б). точечной;
- в). круговой;
- г). гистограммой.
- 25. Гистограмма наиболее пригодна для:
	- а). для отображения распределений;
	- б). сравнения различных членов группы;
	- в). для отображения динамики изменения данных;
	- г). для отображения удельных соотношений различных признаков.

#### **Тема 5.** Мультимедиа технологии в образовании.

- 1. Что значит термин мультимедиа?
	- 1. это современная технология позволяющая объединить в компьютерной системе звук, текст, видео и изображения;
	- 2. это программа для обработки текста;
	- 3. это система программирования видео, изображения;
	- 4. это программа компиляции кода.
- 2. Мультимедиа- это:
	- 1. Программы для прослушивания музыки
	- 2. Программы для работы с графическими изображениями
	- 3. Программы для просмотра учебных видеофильмов
	- 4. Интерактивные системы, направленные на объединение текста, звука, изображения и анимации
	- 5. Системы, обеспечивающие работу с текстом и статическими изображениями

3. На какие информационные каналы ученика воздействуют обучающие мультимедийные программы?

- 1. Зрительный, звуковой и осязательный
- 2. Зрительный и обонятельный
- 3. Зрительный и вкусовой
- 4. Зрительный и звуковой
- 5. Никакие информационные каналы не используются
- 4. Компьютерная презентация это:
	- 1. Серия компьютерных рисунков
	- 2. Демонстрация своих знаний перед учителем
	- 3. Чтение доклада на школьной конференции
	- 4. Плакаты на листах ватмана о новой технической разработке
	- 5. Последовательность слайдов для показа, представления чего-либо нового с
	- использованием всех возможных технических и программных средств
- 5. Презентация это ...
	- 1. показ, представление чего-либо нового, выполняемые докладчиком с использованием всех возможных технических и программных средств.
	- 2. предоставление подарка подготовленного заранее;
	- 3. демонстрация своих знаний перед людьми, которые задают вам вопросы
- 6. Какие из перечисленных устройств обязательно входят в состав мультимедийного компьютера?
	- а модем;
	- б сканер;
	- в CD/DVD-дисковод;
	- г сетевая карта;
	- д звуковая карта.

7. Отметьте положительную сторону технологии мультимедиа?

- а) эффективное воздействие на пользователя, которому оно предназначена;
- б) использование видео и анимации;
- в) конвертирование видео;
- г) использование видео и изображений.

3. Какой тип графики состоит из множества различных объектов линий, прямоугольников?

- а) векторная;
- б) растровая;
- в) инженерная;
- г) 3D-графика.

8. Из каких элементов состоит растровая графика?

- а) пиксел;
- б) дуплекс;
- в) растр;
- г) геометрических фигур.
- 9. Что такое цветовой режим?
	- а) метод организации битов с целью описания цвета;
	- б) это управление цветовыми характеристиками изображения;
	- в) это организация цвета;
	- г) это режимы цветовой графики.

#### 10. Какой из режимов предназначается для мониторов и телевизоров?

- а) RBG;
- б) CMYC;
- в) CMYK;
- г) WYUCW.

11. С какой скоростью демонстрируется фильм?

- а) 24 кадр/с;
- б) 25 кадр/с;
- в) 30 кадр/с;
- г) 10 кадр/с.

**Тема 6.** Использование коммуникационных технологий и их сервисов в образовании.

1. Верно ли утверждение, что информация обладает следующими свойствами, отражающими ее природу и особенности использования: кумулятивность, эмерджентность, неассоциативность, и старение информации.

- 1. Верное утверждение;
- 2. Не верное утверждение.
- 2. Что делает невозможным подключение компьютера к глобальной сети:
	- 1. Тип компьютера,
	- 2. Состав периферийных устройств,
	- 3. Отсутствие дисковода,
	- 4. Отсутствие сетевой карты.
- 3. В компьютерных сетях используются обычно каналы связи:
- 1. Провода;
- 2. Кабели;
- 3. Радио связь,
- 4. Все вышеперечисленное
- 4. Эффективность компьютерной связи зависит обычно от:
	- 1. Пропускной способности;
	- 2. Производительности процессора;
	- 3. Емкости памяти,
	- 4. Все вышеперечисленное

5. Устройство, производящее преобразование аналоговых сигналов в цифровые и обратно, называется:

- 1. сетевая карта;
- 2. модем;
- 3. процессор;
- 4. адаптер.

6. Объединение компьютеров и локальных сетей, расположенных на удаленном расстоянии, для общего использования мировых информационных ресурсов, называется...

- 1. локальная сеть;
- 2. глобальная сеть;
- 3. корпоративная сеть;
- 4. региональная сеть.

7. Компьютер подключенный к Интернет, обязательно имеет:

- 1. локальная сеть;
- 2. глобальная сеть;
- 3. корпоративная сеть;
- 4. региональная сеть.
- 8. Какой вид сетей называется одноранговой?
	- 1. локальная сеть;
	- 2. глобальная сеть;
	- 3. корпоративная сеть;
	- 4. региональная сеть

#### 9.В компьютерных сетях используются обычно каналы связи:

- 1. Кабели;
- 2. Провода;
- 3. Радио связь,
- 4. Все вышеперечисленное
- 10. Эффективность компьютерной связи зависит обычно от:
	- 1. Производительности процессора;
	- 2. Емкости памяти
	- 3. Возможности расширения,
	- 4. Все вышеперечисленное.
- 11. Перечислите аппаратуру для построения локальной сети:
	- 1. Сетевая карта
	- 2. Хаб
	- 3. Свитч
	- 4. Сетевой кабель
	- 5. Компьютер
	- 6. Модем
	- 7. Радиосвязь
	- 8. Маршрутизатор
	- 9. Шлюз
	- 10. Точка доступа

# 11. Инфракрасный излучатель

- 12. Назначение IP?
- $\mathbf{1}$ . Определяет наилучший маршрут движения пакетов информации

 $\overline{2}$ . Делит файл на пакеты, передаёт их независимо друг от друга, собирает их в один в месте назначения

- Осуществляет приём-передачу сообщений  $\overline{3}$ .
- 13. Что такое протокол Интернета?
- Документ, запрещающий обмен информацией в сети  $1<sup>1</sup>$
- $\overline{2}$ . Правило, разрешающее обмен информацией в сети
- Набор соглашений и правил, определяющих порядок обмена информацией в сети 3.
- 14. Из перечисленных программ выберите браузер:
- Paint, Net  $\mathbf{1}$
- $2.$ Microsoft Outlook
- $\mathcal{E}$ Movie Maker
- $\overline{4}$ . Opera
- 15. Протокол, используемый для отправки файлов
- 1. POP3
- 2. SMTP
- 3. HTTP
- 4 FTP

#### 16. В каком году Россия подключилась к Интернету?

- 1. 1958
- $\overline{2}$ . 1974
- $\mathcal{L}$ 1991
- 1994  $\overline{4}$ .
- 17. Что называют доменом?
- 1. служба имён, которая преобразует доменный адрес в IP-адрес
- 2. универсальный адрес документа в Интернете
- 3. группа компьютеров, объединённых по некоторому признаку

#### Тема 7. Новые информационные технологии в образовании

- 1. Гипертекст это:
	- 1. программа обработки HTML-текстов
	- 2. текстовой редактор пакета MS Office
	- 3. структура иерархического расположения информации
- 2. Какие технологии относятся к третьему этапу дистанционного образования?
	- 1. неинтерактивные
	- 2. видеоконференции
	- 3. компьютерного обучения

3. Использования ресурсов сети Интернет в образовательном пространстве:

- 1. методических материалов (разработка уроков, тестов, учебных программ и планов и индивидуальных образовательных маршрутов)
- 2. все ответы верны
- 3. для организации внеурочной деятельности, вовлечение учащихся в проектную деятельность; методическая поддержка педагогов, в разработке образовательной документации и в поиске
- 4. для организации учебно-образовательного процесса с использованием ИКТ (для создания предметных презентаций, тестовых оболочек, видеоконференций, фильмов и интерактивных игр)

4. Использование современных образовательных технологий на уроках позволяет сформировать умения и навыки работы с информацией:

- 1. выявлять проблемы, содержащиеся в тексте, определять возможные пути решения, вести поиск необходимых сведений, используя различные источники информации
- 2. все ответы верны
- 3. находить, осмысливать, использовать нужную информацию
- 4. анализировать, систематизировать, представлять информацию в виде схем, таблиц, графиков
- 5. сравнивать исторические явления и объекты, при этом самостоятельно выявлять признаки или линии сравнения
- 5. Как называется распространение товаров и услуг по средствам сети Интернет?
	- 1. корупция
	- 2. ХОСТИНГ
	- 3. электронная комерция
- 6. Компьютер, подключенный к Internet, обязательно имеет:
	- 1. IP-адрес
	- 2. Web-сервер
	- 3. домашнюю web-страницу
	- 4. ломенное имя
- 7. Мультимедиа это:
	- 1. программы операционной системы Windows, обеспечивающие прослушивание и просмотр звуковых и видео файлов
	- 2. интерактивная технология, обеспечивающая работу с неподвижными изображениями, видеоизображением, анимацией, текстом и звуковым рядом
	- 3. технические средства, позволяющие вводить и выводить статические и динамические графические образы
- 8. Виртуальные средства обучения включают:
	- 1. виртуальные образовательные ресурсы
	- 2. специализированные способы взаимодействия с информационной системой. в) программно-аппаратные средства виртуальной реальности

9. В условиях реализации требований ФГОС ООО наиболее актуальными становятся технологии:

- 1. технология развивающего обучения
- 2. ИГровые технологии
- 3. информационно коммуникационная технология
- 4. педагогика сотрудничества
- 5. верны все ответы
- 10. Глобальная информационная сеть это:
	- 1. объединение локальных сетей для осуществления их централизованного администрирования
	- 2. структуры, объединяющие локальные информационные сети, имеющие общий протокол связи, методы подключения и протоколы обмена данными
	- 3. система пользователей, разнесенных на расстояние более одного километра, и выполняющих общую информационную задачу
- 11. Спам это:
	- 1. незапрашиваемая информация, которая рассылается в массовом порядке по электронной почте
	- 2. самая эффективная реклама
	- 3. незаконная реклама
- 12. Современные информационные технологии это:
	- 1. моделирование технологических процессов
- 2. компьютерные способы обработки, хранения, передачи и использования информации в виде знаний
- 3. компьютер и его периферийные устройства
- 13. Электронные журналы представляют собой:
	- 1. информационные ресурсы со свободным доступом через информационную сеть
	- 2. периодические издания, которые распространяются среди подписчиков через компьютерные сети
	- 3. свободно распространяемые в глобальных сетях специализированные файлы
- 14. Браузеры являются:
	- 1. средством просмотра web-страниц
	- 2. серверами Интернет
	- 3. антивирусными программами
- 15. Что такое виртуальная доска объявлений
	- 1. Форма хостинга
	- 2. форма деятельности
	- 3. Вариант электронной торговли
- 16. Какая из программ может использоваться для навигации в сети Интернет?
	- 1. Netscape Navigator
	- 2. Netscape Communicator
	- 3. Netscape Duplicator
- 17. Информация это:
	- 1. сведения, полученные из газет и журналов
	- 2. совокупность фактов, явлений, событий, подлежащих регистрации и обработке
	- 3. модель знаний

18. Важнейшую роль в технологии оценивания образовательных достижений играет правило самооценки.?

- 4. нет
- 5. ла
- 19. Виртуальный университет...
	- 1. осуществляет образовательный процесс дистанционно, с использованием современных телекоммуникационных технологий и сетевых ресурсов Internet
	- 2. организует образовательные консорциумы с целью определения развития мирового образовательного пространства
	- 3. проводит научные исследования, используя современные информационные технологии
- 20. Методы обучения при дистанционной форме включают:
	- 1. информационный, частично-поисковый, репродуктивный, коммуникативный
	- 2. информационно-рецептивный, репродуктивный, проблемное изложение, эвристический и исследовательский
	- 3. репродуктивный, словесный, развивающий, игровой
- 21. К особенностям новых стандартов можно отнести образовательные технологии:
	- 1. все ответы верны
	- 2. технологии личностно-ориентированного развивающего образования на основе системно-деятельностного подхода
	- 3. технологии, основанные на создании учебных ситуаций
	- 4. технологии, основанные на уровневой дифференциации обучения
	- 5. технологии, основанные на «встроенности» системы текущего, промежуточного и итогового оценивания в учебный процесс
	- 6. технологии, основанные на реализации проектной деятельности
- 22. Дистанционное образование это:
- 1. системно организованная совокупность средств передачи данных, информационных ресурсов, аппаратно-программного и - методического обеспечения, ориентируемая на удовлетворение образовательных потребностей пользователей
- 2. система, в которой реализуется процесс дистанционного обучения для достижения и подтверждения обучаемым определенного образовательного ценза, который становится основой его дальнейшей творческой и трудовой деятельности
- 3. универсальная гуманистическая форма обучения, базирующаяся на использовании широкого спектра традиционных, новых информационных и телекоммуникационных технологий
- 23. Хостинг это:
	- 1. размещение сайта на сервере
	- 2. разработка структуры сайта
	- 3. регистрация сайта
- 24. Заражение компьютерными вирусами может произойти в процессе:
	- 1. работы с файлами
	- 2. печати на принтере
	- 3. форматирования дискеты
- 25. Информационные системы предназначены:
	- 1. для трансформации данных
	- 2. для хранения и обработки больших объемов информации
	- 3. для накопления информации

Тема 8. Правовые аспекты использования информационных технологий, вопросы безопасности и защиты информации.

- 1. К правовым методам, обеспечивающим информационную безопасность, относятся:
	- 1. Разработка аппаратных средств обеспечения правовых данных
	- 2. Разработка и установка во всех компьютерных правовых сетях журналов учета лействий
	- 3. Разработка и конкретизация правовых нормативных актов обеспечения безопасности
- 2. Виды информационной безопасности:
	- 1. Персональная, корпоративная, государственная
	- 2. Клиентская, серверная, сетевая
	- 3. Локальная, глобальная, смешанная
- 3. Цели информационной безопасности своевременное обнаружение, предупреждение:
	- 1. несанкционированного доступа, воздействия в сети
	- 2. инсайдерства в организации
	- 3. чрезвычайных ситуаций
- 4. Основные объекты информационной безопасности:
	- 1. Компьютерные сети, базы данных
	- 2. Информационные системы, психологическое состояние пользователей
	- 3. Бизнес-ориентированные, коммерческие системы
- 5. Основными рисками информационной безопасности являются:
	- 1. Искажение, уменьшение объема, перекодировка информации
	- 2. Техническое вмешательство, выведение из строя оборудования сети
	- 3. Потеря, искажение, утечка информации
- 6. К основным функциям системы безопасности можно отнести все перечисленное:
- 1. Установление регламента, аудит системы, выявление рисков
- 2. Установка новых офисных приложений, смена хостинг-компании
- 3. Внедрение аутентификации, проверки контактных данных пользователей
- 7. К основным типам средств воздействия на компьютерную сеть относится:
	- 1. Компьютерный сбой
	- 2. Логические закладки («мины»)
	- 3. Аварийное отключение питания
- 8. Когда получен спам по e-mail с приложенным файлом, следует:
	- 1. Прочитать приложение, если оно не содержит ничего ценного удалить
	- 2. Сохранить приложение в парке «Спам», выяснить затем IP-адрес генератора спама
	- 3. Удалить письмо с приложением, не раскрывая (не читая) его
- 9. ЭЦП это:
	- 1. Электронно-цифровой преобразователь
	- 2. Электронно-цифровая подпись
	- 3. Электронно-цифровой процессор

10. Свойствами информации, наиболее актуальными при обеспечении информационной безопасности являются:

- 1. Пелостность
- 2. Доступность
- 3. Актуальность1

11. Разновидностями угроз безопасности (сети, системы) являются все перчисленное в списке:

- 1. Программные, технические, организационные, технологические
- 2. Серверные, клиентские, спутниковые, наземные
- 3. Личные, корпоративные, социальные, национальные
- 12. Политика безопасности в системе (сети) это комплекс:
	- 1. Руководств, требований обеспечения необходимого уровня безопасности
	- 2. Инструкций, алгоритмов поведения пользователя в сети
	- 3. Нормы информационного права, соблюдаемые в сети

# Критерии оценки:

Для оценки результатов тестирования предусмотрена следующая система оценивания учебных достижений студентов:

За каждый правильный ответ ставится 1 балл,

За неправильный ответ - 0 баллов.

Если студент набирает

от 85 до 100 % правильных ответов ему выставляется оценка «отлично»;

от 72 до 84 % правильных ответов - оценка «хорошо»,

от 51 до 71 % правильных ответов – оценка «удовлетворительно»,

менее 50 баллов - оценка «неудовлетворительно».

# 1.2. Вопросы для собеседования

Тема 1. Новые подходы к национальной политике информатизации образования

- Характеристика информационного общества, проблемы информатизации общества. 1.
- Информатизация российского образования: цели, задачи, тенденции развития, про- $\overline{2}$ . блемы.
- 3. Политика и стратегии внедрения инноваций. ИКТ в глобальном обучении, подготовке, переподготовке и повышении квалификации.
- 4. Ключевые вопросы и политические проблемы в использовании ИКТ в образовании. ИКТ компетентности учителей.
- 5. Тенденции, определяющие требования к уровню ИКТ компетентности современного учителя.

**Тема 2.** Технологические аспекты реализации информационных процессов в образовании.

- 1. Классификации информационных и коммуникационных технологий.
- 2. Дидактические возможности информационных и коммуникационных технологий.
- 3. Роль информационных и коммуникационных технологий в реализации новых стандартов образования.
- 4. Аппаратные средства реализации информационных процессов в образовании.
- 5. Тенденции развития электронной вычислительной техники, как средств управления информацией.
- 6. Технологии обработки информации.
- 7. Варианты использования основных видов программного обеспечения: прикладного, системного, инструментального в образовательном процессе.
- 8. Внедрение открытого программного обеспечения.
- 9. Кодирование и современные форматы аудиовизуальной информации.
- 10. Современные цифровые носители информации.
- 11. Средства отображения информации и проекционные технологии.
- 12. Интерактивные дисплейные технологии, системы трехмерной визуализации в учебном процессе.

**Тема 3.** Медийная и информационная грамотность в условиях развития цифровых технологий

- 1. Грамотность в цифровую эпоху.
- 2. Цифровая грамотность как компонент жизненных навыков.
- 3. Цифровая грамотность и базовые компетенции.
- 4. Стратегические подходы к цифровой грамотности в образовании.
- 5. Новая стратегия медиаобразования
- 6. Педагогические аспекты формирования медийной и информационной грамотности
- 7. Понятие медийной и информационной грамотности.
- 8. Медийная и информационная грамотность в школьной программе.
- 9. Критерии качества школьного медиаобразования.
- 10. Молодежь как глобальная медиааудитория.
- 11. Медиа культура и медиа технологии.

**Тема 4.** Электронные образовательные ресурсы.

- 1. Формы взаимодействия с ресурсами глобальной информационной среды.
- 2. Методы поиска информации в Интернете.
- 3. Понятие электронного образовательного ресурса (ЭОР).
- 4. Классификации ЭОР. Систематизация, описание электронных образовательных ресурсов.
- 5. Оценка качества ЭОР: требования, комплексная экспертиза (техническая, содержательная, дизайн-эргономическая), критерии оценки.
- 6. Открытые образовательные ресурсы мировой информационной среды.
- 7. Открытые коллекции ЭОР информационной среды Российского образования.
- 8. Открытые модульные мультимедиа системы (ОМС) как учебно-методический комплекс нового поколения.
- 9. Принципы формирования школьной медиатеки.

10. Проектирование и разработка электронных средств образовательного назначения (этапы, программные средства).

**Тема 5.** Мультимедиа технологии в образовании.

- 1. Понятие мультимедиа.
- 2. Психофизиологические особенности восприятия аудиовизуальной информации.
- 3. Типы мультимедийных образовательных ресурсов.
- 4. Компоненты мультимедийных ресурсов.
- 5. Технические и программные средства мультимедиа.
- 6. Технологии создания образовательных мультимедийных ресурсов.
- 7. Методические и психолого педагогические аспекты использования мультимедиаресурсов в учебном процессе.

**Тема 6.** Использование коммуникационных технологий и их сервисов в образовании.

- 1. Использование телекоммуникационных технологий в образовании: специфика, проблемы, риски.
- 2. Видеоконференцсвязь.
- 3. Сетевое пространство образовательного учреждения.
- 4. Возможности сетевых технологий в организации взаимодействия в процессе решения профессиональных задач в образовании.
- 5. Педагогические технологии, позволяющие организовать активную индивидуализированную учебную деятельность на базе сетевых технологий.
- 6. Сетевые технологии как эффективное средство познавательной деятельности, самообразования и профессионального саморазвития.
- 7. Дистанционное образование.
- 8. Информационно-коммуникационные технологии в дистанционном образовании

**Тема 7.** Новые информационные технологии в образовании

- 1. Альтернативные модели получения образования в обществе знаний.
- 2. Примеры реализаций альтернативных моделей получения образования.
- 3. Мобильное обучение.
- 4. Облачные технологии в образовании.
- 5. Социальные медиа.
- 6. Роль социальных медиа в образовании.
- 7. ИКТ в оценке результатов обучения.
- 8. ИКТ и общее администрирование в учебных заведениях .

**Тема 8.** Правовые аспекты использования информационных технологий, вопросы безопасности и защиты информации.

- 1. Нормативно-правовая база информатизации образования.
- 2. Правовые вопросы использования коммерческого и некоммерческого лицензионного программного обеспечения.
- 3. Необходимость защиты информации в образовательном учреждении.
- 4. Правила цитирования электронных источников.
- 5. Способы защиты авторской информации в Интернете.

# **Критерии оценки:**

**оценка «отлично»** выставляется студенту, если он продемонстрировал полноту и глубину знаний по всем вопросам, знает основные термины по контролируемым темам, владеет знаниями об основных особенностях решения задач. Умеет применять полученные знания для решения конкретных практических задач.

**оценка «хорошо»** выставляется студенту, который продемонстрировал полноту и глубину знаний по всем вопросам раздела, логично излагает материал.

**оценка «удовлетворительно»** выставляется студенту, при наличии у него знаний основных категорий и понятий по предмету, умения достаточно грамотно изложить материал.

**оценка «неудовлетворительно»** выставляется студенту, который не освоил основного содержания предмета, не владеет знаниями дисциплине.

# **2. Оценочные материалы для промежуточной аттестации**

# **2.1. Примерный перечень вопросов для зачета.**

- 1. Характеристика информационного общества, проблемы информатизации общества.
- 2. Информатизация российского образования: цели, задачи, тенденции развития, проблемы.
- 3. Классификации информационных и коммуникационных технологий.
- 4. Дидактические возможности информационных и коммуникационных технологий.
- 5. Роль информационных и коммуникационных технологий в реализации новых стандартов образования.
- 6. Аппаратные средства реализации информационных процессов в образовании.
- 7. Тенденции развития электронной вычислительной техники, как средств управления информацией.
- 8. Технологии обработки информации: текстовой , числовой, графической.
- 9. Кодирование и современные форматы аудиовизуальной информации.
- 10. Современные цифровые носители информации.
- 11. Средства отображения информации и проекционные технологии.
- 12. Интерактивные дисплейные технологии, системы трехмерной визуализации в учебном процессе.
- 13. Цифровая грамотность и базовые компетенции.
- 14. Понятие медийной и информационной грамотности.
- 15. Педагогические аспекты формирования медийной и информационной грамотности
- 16. Формы взаимодействия с ресурсами глобальной информационной среды.
- 17. Методы поиска информации в Интернете.
- 18. Понятие электронного образовательного ресурса (ЭОР).
- 19. Классификации ЭОР. Систематизация, описание электронных образовательных ресурсов.
- 20. Открытые образовательные ресурсы мировой информационной среды.
- 21. Проектирование и разработка электронных средств образовательного назначения (этапы, программные средства).
- 22. Понятие мультимедиа.
- 23. Психофизиологические особенности восприятия аудиовизуальной информации.
- 24. Типы мультимедийных образовательных ресурсов.
- 25. Компоненты мультимедийных ресурсов.
- 26. Технические и программные средства мультимедиа.
- 27. Технологии создания образовательных мультимедийных ресурсов.
- 28. Методические и психолого педагогические аспекты использования мультимедиа- ресурсов в учебном процессе.
- 29. Использование телекоммуникационных технологий в образовании: специфика, проблемы, риски.
- 30. Видеоконференцсвязь.
- 31. Сетевое пространство образовательного учреждения.
- 32. Возможности сетевых технологий в организации взаимодействия в процессе решения профессиональных задач в образовании.
- 33. Педагогические технологии, позволяющие организовать активную индивидуализированную учебную деятельность на базе сетевых технологий.
- 34. Сетевые технологии как эффективное средство познавательной деятельности, самообразования и профессионального саморазвития.
- 35. Дистанционное образование.
- 36. Информационно-коммуникационные технологии в дистанционном образовании
- 37. Облачные технологии в образовании.
- 38. Социальные медиа. Роль социальных медиа в образовании.
- 39. ИКТ в оценке результатов обучения.
- 40. ИКТ и общее администрирование в учебных заведениях .
- 41. Правовые вопросы использования коммерческого и некоммерческого лицензионного программного обеспечения.
- 42. Необходимость защиты информации в образовательном учреждении.
- 43. Правила цитирования электронных источников.
- 44. Способы защиты авторской информации в Интернете.

#### **2.2. Типовые задачи (практические задания)**

Решите задачи:

1. Сколько битов памяти компьютера займет слово «микропроцессор»?

2. Текст занимает 0,25 Кбайт памяти компьютера. Сколько символов содержит этот текст?

3. Текст занимает полных 5 страниц. На каждой странице размещается 30 строк по 70 символов в строке. Какой объем оперативной памяти (в байтах) займет этот текст?

4. Десятичный код латинской буквы «е» в таблице кодировки символов ASCII равен 101. Какая последовательность десятичных кодов будет соответствовать слову 1)file; 2)help.(смотри таблицу ASCII)

5. Десятичный код латинской буквы «о» в таблице кодировки символов ASCII равен 111. Что зашифровано с помощью последовательности десятичных кодов:

6. 115 112 111 114 116; 2) 109 111 117 115 101? (смотри таблицу ASCII)

7. Сколько битов видеопамяти занимает информация об одном пикселе на черно-белом экране (без полутонов)?

8. Современный монитор позволяет получать на экране 16 777 216 различных цветов. Сколько битов памяти занимает 1 пиксель?

9. Какой объем видеопамяти необходим для хранения двух страниц изображения при условии, что разрешающая способность монитора равна 640×350 пикселей, а количество используемых цветов – 16?

10. Для хранения растрового изображения размером 128 x 128 пикселей отвели 4 КБ памяти. Каково максимально возможное число цветов в палитре изображения.

Выполнить на компьютере:

1. Используя таблицу символов, записать последовательность десятичных числовых кодов в кодировке Windows для слов «кодирование», «дискретной», «информации».

Таблица символов отображается в редакторе MS Word с помощью команды: вкладка Вставка>Символ>Другие символы. В поле Шрифт выбираете Times New Roman, в поле из выбираете кириллица.

Например, для буквы «А» (русской заглавной) код знака– 192.

2. Используя стандартную программу БЛОКНОТ вывести на экран русский алфавит.

Запустить БЛОКНОТ. С помощью дополнительной цифровой клавиатуры при нажатой клавише ALT ввести код, отпустить клавишу ALT. В документе появиться соответствующий символ.

3. Загрузите Интернет. С помощью строки поиска найдите каталог ссылок на государственные образовательные порталы. Выпишите электронные адреса шести государственных образовательных порталов и дайте им краткую характеристику. Оформите в виде таблицы.

#### **Критерии оценки**

**0 баллов** – задание не выполнено;

**1 балл** получает студент, демонстрирующий значительные пробелы в знании базового теоретического материала, и низкий уровень практических умений и навыков, допустивший принципиальные ошибки при выполнении практического задания.

**2 балла** получает студент, демонстрирующий знания базового теоретического материала, нестабильный уровень умений, испытывающий затруднения в выполнении практической работы.

**3 балла** получает студент, демонстрирующий глубокое знание теоретического материала, высокий уровень умений и способный к их самостоятельному применению, не испытывающему затруднений при выполнении практической работы.

**4 баллов** получает студент, демонстрирующий глубокое знание теоретического материала, высокий уровень умений и способный к их самостоятельному применению, проявившему способности при выполнении практической работы.

**5 баллов** получает студент, демонстрирующий глубокое знание базового теоретического материала, высокий уровень умений и способный к их самостоятельному применению, проявившему творческие способности при выполнении практической работы.

# **Лист изменений рабочей программы дисциплины**

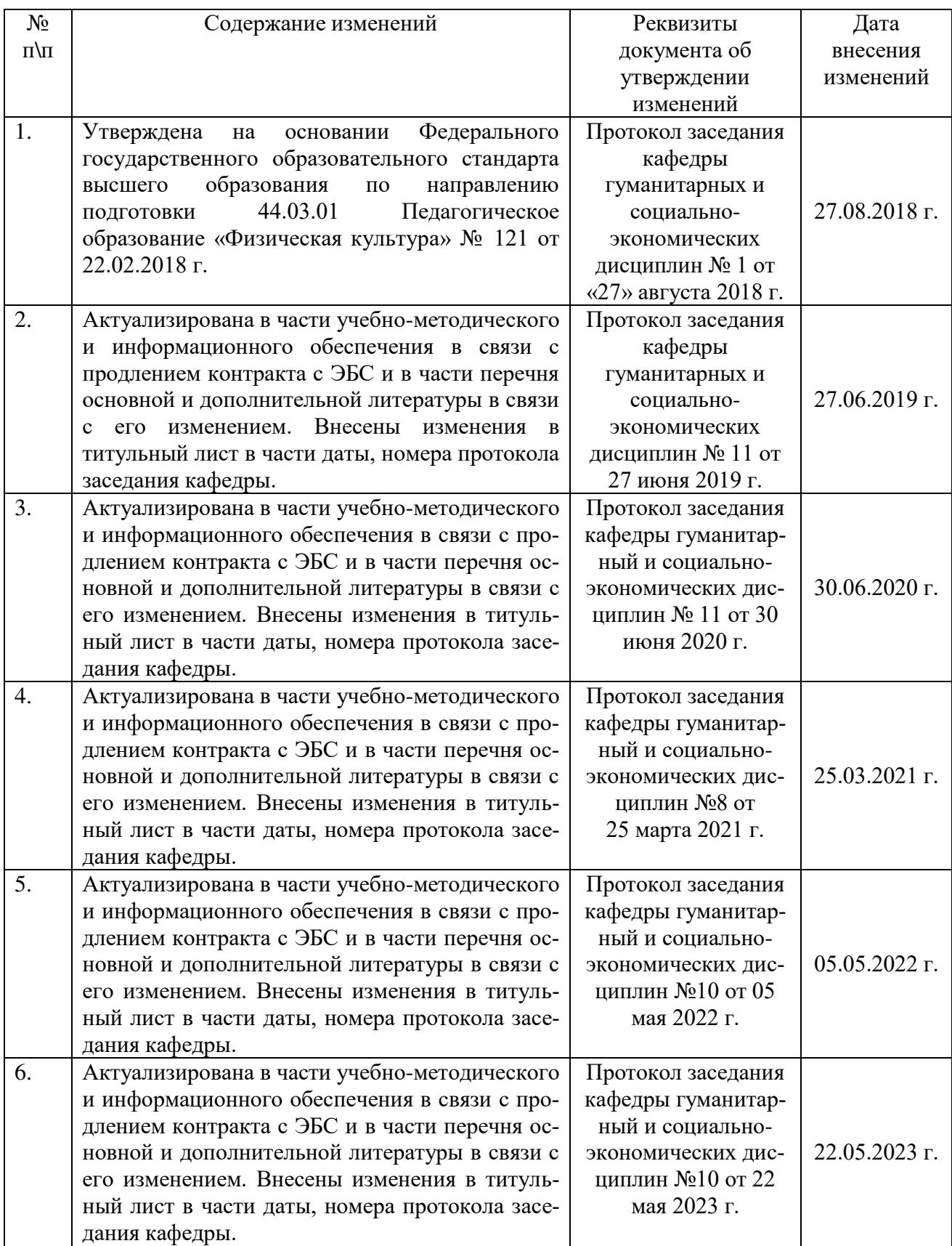